# THERMOBAR: AN OPEN-SOURCE PYTHON3 TOOL FOR Thermobarometry and Hygrometry

Penny E. Wieser<sup>#</sup> Maurizio Petrelli<sup>§</sup> Jordan Lubbers, Eric Wieser, Sinan Ozaydin, \*Adam Kent<sup>†</sup>Christy Till<sup>‡‡</sup>

# This is a non-peer reviewed manuscript uploaded to EarthArxiv (submitted to Volcanica)

We welcome feedback of any kind – we want the paper to be as good as possible (e.g. spotting typos, or new features you want to see in Thermobar)

@Penny\_wieser (Twitter) [penny\\_wieser@berkeley.edu](mailto:penny_wieser@berkeley.edu)

# Thermobar: An Open-Source Python3 Tool for Thermobarometry and Hygrometry

Penny E. Wieser‡Maurizio Petrelli§Jordan Lubbers,¶Eric Wieser, Sinan Ozaydin,\*Adam Kent<sup>†</sup>Christy Till<sup>‡‡</sup>

#### **ABSTRACT**

We present Thermobar, a new open-source Python3 package for calculating pressures, temperatures, and melt compositions from mineral and mineral-melt equilibrium. Thermobar allows users to perform calculations with >100 popular parametrizations involving liquid, olivine-liquid, olivine-spinel, pyroxene only, pyroxene-liquid, two pyroxene, feldspar-liquid, two feldspar, amphibole only, amphibole-liquid, and garnet equilibria. Thermobar is the first open-source tool which can match up all possible pairs of phases from a given region, and apply various equilibrium tests to identify pairs from which to calculate pressures and temperatures (e.g., pyroxene-liquid, two pyroxene, feldspar-liquid, two feldspar, amphibole-liquid). Thermobar also contains functions allowing users to propagate analytical errors using Monte-Carlo methods, convert pressures to depths using different crustal density profiles, plot mineral classification and mineral-melt equilibrium diagrams, calculate liquid viscosities, and convert between oxygen fugacity values, buffer positions and Fe speciation in a silicate melt. Thermobar can be downloaded using pip and extensive documentation is available at <https://thermobar.readthedocs.io/>.

#### <sup>1</sup> 1 INTRODUCTION

 Determining the pressures and temperatures of for- mation or equilibration of igneous phases in the Earth's crust and mantle (thermobarometry), and the melt compositions from which these phases grew (hygrometry and chemometry), is critical for understanding the behavior of magmatic systems, 8 and for placing them in their geodynamic and tec- tonic contexts. Estimates of temperature have been used by a wide range of petrologic studies to inves- tigate many important questions in igneous petrol- ogy, including the long-term temperature evolution of magmas (e.g. Rout et al. [2021], Szymanowski et al. [2017], Bachmann and Dungan [2002]), dis-15 tinguishing between primary and recycled mag- matic crystals (Walker et al. [2013]), interpreting 17 magma reservoir dynamics (e.g., Evans et al. [2016],

§Department of Physics and Geology, University of Perugia ¶College of Earth, Ocean and Atmospheric Sciences, Oregon Caricchi et al. [2020]), and constraining timescales 18 of magmatic processes (e.g., Mutch et al. [2021], <sup>19</sup> Cooper [2019], Shamloo and Till [2019]). Similarly, <sup>20</sup> estimating the pressure of magmatic processes is 21 also fundamental to our understanding of igneous 22 processes. Evaluating magma storage depths in arcs <sup>23</sup> plays a vital role in determining the growth, chem- <sup>24</sup> ical, and structural evolution of the Earth's crust <sup>25</sup> (e.g., Rudnick [1995], Lee and Anderson [2015], <sup>26</sup> Ducea et al. [2015]). Precisely constraining magma 27 storage depths beneath active volcanic centers helps 28 to inform risk evaluation during periods of vol- <sup>29</sup> canic unrest (Andrews et al. [2019], Pritchard et al. <sup>30</sup> [2019], Stock et al. [2018]). Hygrometry, which cal- $31$ culates the  $H_2O$  content of melts, is vital for understanding differences in eruptive behavior and the 33 processes triggering eruptions (Stock et al. [2016], <sup>34</sup> Waters and Lange [2015]), as well as to place con-<br>35 straints on melt properties such as viscosity and <sup>36</sup> temperature. Finally, chemometry uses the compo-<br>37 sition of mineral phases to estimate melt major ele-<br>38 ment contents, which can provide insights into the 39 range of magma compositions fractionating within  $40$ a given volcanic system (Zhang et al. [2017]). <sup>41</sup>

Mineral and mineral-melt barometers, ther- <sup>42</sup> mometers, hygrometers and chemometers are based 43 on the thermodynamics of the reactions that oc- <sup>44</sup> cur in igneous systems. For example, equilibria <sup>45</sup> with significant volume differences between prod- 46

<sup>∗</sup>College of Earth, Ocean and Atmospheric Sciences, Oregon State University

<sup>†</sup>Department of Earth and Planetary Sciences, UC Berkeley

<sup>‡</sup>Corresponding author: penny\_wieser@berkeley.edu

State University

<sup>∥</sup>Department of Engineering, Cambridge University

<sup>∗∗</sup>School of Natural Sciences, Macquarie University

<sup>††</sup>College of Earth, Ocean and Atmospheric Sciences, Oregon State University

<sup>‡‡</sup>School of Earth and Space Exploration, Arizona State University

 ucts and reactants are sensitive to pressure, whereas those with entropy differences are sensitive to tem- perature. Specific phase equilibrium are also sensi-50 tive to melt  $H_2O$  content, so act as hygrometers (e.g., Waters and Lange [2015]), and silicate melt composition (chemometers). In reality, while thermo- dynamics is often used to determine which compo- nents are expected to correlate with pressure, tem- perature or water content, equations are normally calibrated empirically or semi-empirically.

 While a number of alternative methods exist to estimate magma storage pressures (e.g., geophysical studies, melt inclusion saturation depths), mineral- only and mineral-melt barometry remains one of the most versatile. Unlike geophysical methods, min- eral barometry can be applied to volcanoes with no ground based monitoring equipment, to quiescent, dormant, extinct, and heavily eroded volcanic sys-<sup>65</sup> tems, and to deposits deep in the geological record. Additionally, unlike melt inclusion studies which rely on the collection of rapidly-cooled tephra sam- ples to minimise H<sub>2</sub>O-loss and crystallization of the melt inclusion, mineral barometers can be applied to tephra, slowly cooled lava flows, and igneous in- trusions. Similarly, although mineral-melt hygrom- etry provides a less direct measure of H<sub>2</sub>O contents than measurements of melt inclusions or  $H^+$  measurements in minerals, it is an invaluable tool in extrusive rocks which have undergone cooling which is sufficiently slow that melt inclusions and min- erals have likely lost their  $H^+$  by diffusion (Gae- tani et al. [2012]). Finally, a near absence of alter- native methods to determine temperatures of mag- matic storage means that mineral-melt thermom-81 etry is a very widely-used technique. The wide utility of barometry, thermometery and hygrome-83 try is reflected in the hundreds of different expres-84 sions relating the composition of igneous phases to 85 intensive parameters such as T, P,  $H_2O$  and melt 86 composition. There have also been a number of 87 papers assessing their relative strengths and pit-88 falls, and tweaking older models when new data emerges. In particular, the review of Putirka [2008] summarized the most popular thermobarometers, and provided a number of new equations cali- brated on experimental data available in LEPR (li- brary of experimental phase relations, Hirschmann et al. [2008]). Alongside this review, K. Putirka re- leased a series of Excel workbooks,currently avail- [a](http://www.fresnostate.edu/csm/ees/faculty-staff/putirka.html)ble at: [http://www.fresnostate.edu/csm/ees/](http://www.fresnostate.edu/csm/ees/faculty-staff/putirka.html) [faculty-staff/putirka.html](http://www.fresnostate.edu/csm/ees/faculty-staff/putirka.html). These spreadsheets are widely used by the community to perform thermobarometry calculations. New thermometers published since this review are available as Ex- cel spreadsheets (e.g., Pu et al. [2017], Masotta et al. [2013]), Excel spreadsheets and Python scripts (e.g., Brugman and Till [2019]), or Excel spread-sheets and Matlab scripts (e.g., Waters and Lange [2015]). However, a number of other models have  $105$ no publicly-available tool (e.g., Sugawara [2000], <sup>106</sup> Mutch et al. [2016]), although spreadsheets can 107 sometimes be obtained upon request through the 108 authors. This myriad of different calculators, with 109 different input and output structures, means that 110 performing calculations on a variety of different 111 mineral species within a given volcanic system is 112 very time consuming, and requires users to repeat- 113 edly reformat their chemical data. The fact that  $re-114$ sults from different equations can't be easily compared within a single tool has hindered detailed 116 comparisons between models. There is also often lit- 117 tle independent quality control or benchmarking, so  $_{118}$ numerous supplementary spreadsheets contain er- <sup>119</sup> rors (and there is no good version control once these 120 errors are fixed).

Additionally, a number of methods have been  $_{122}$ developed in recent years which are very difficult to  $123$ perform in a spreadsheet. For example, it is com- <sup>124</sup> mon that only a narrow range of liquid composition  $125$ will be erupted in any given episode/phase of a vol-<br>126 canic system, while the erupted crystal cargo may be  $_{127}$ very chemically diverse, having grown from a range 128 of melt compositions undergoing chemical differen- <sup>129</sup> tiation at depth. Thus, it is very challenging to iden- $_{130}$ tify which minerals grew or equilibrated with which  $_{131}$ melts in order to perform meaningful thermobaro- <sup>132</sup> metric calculations.

One solution to this problem was developed by  $_{134}$ Winpenny and Maclennan [2011], who considered 135 all possible pairings of erupted Cpx compositions 136 from a single flow (Borgarhraun, Iceland) with a <sup>137</sup> compilation of 1000 whole-rock and glass analy- <sup>138</sup> ses from other Icelandic eruptions. They only per-<br>139 form thermobarometry on Cpx-Liq pairs in equi- <sup>140</sup> librium based on Fe-Mg and trace element parti- <sup>141</sup> tioning laws. This method was adapted by Neave 142 and Putirka [2017], who used filters assessing the 143 degree of equilibrium in terms of the Enstatite- <sup>144</sup> Ferrosilite (EnFs), Calcium-Tschermak (CaTs) and 145 Diopside-Hedenbergite (DiHd) components as well 146 as Fe-Mg equilibrium (but didn't use trace ele- <sup>147</sup> ments). These "melt matching" methods are pow- <sup>148</sup> erful but are unsuited to spreadsheet calculations; 149 evaluating all possible pairs for 1000 liquids and <sup>150</sup> 200 Cpx would require a spreadsheet with  $200,000$  151 rows. In addition, many of these calculations are 152 iterative, so P-T and equilibrium parameters must 153 be cosolved. For example, assessing Fe-Mg equilib- 154 rium requires knowledge of the temperature, which 155 in turn requires knowledge of the pressure. This 156 makes these calcuations very computationally ex-<br>157 pensive. Although different scripting-based solu- <sup>158</sup> tions have been developed for calculations of this 159 type, none are publicly available at the time of writ- <sup>160</sup> ing, or particularly computationally efficient (taking  $_{161}$ tens of minutes to assess several hundred Cpx-Liq 162

#### **List of Abbreviations**

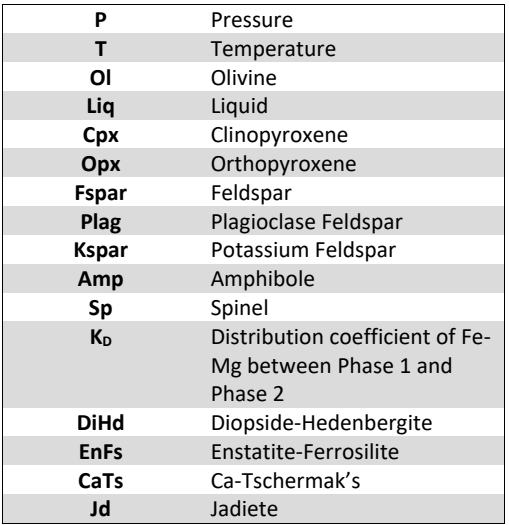

#### **List of Python Jargon**

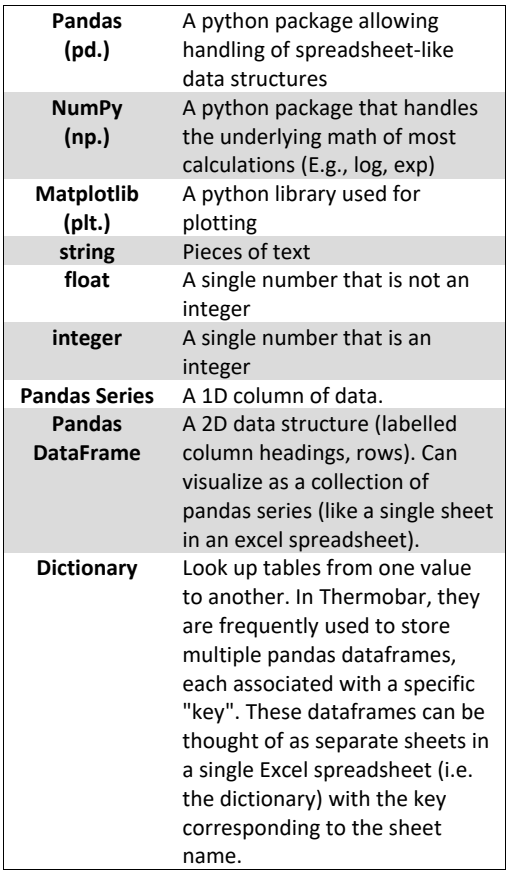

#### Figure 1: List of abbreviations

Existing tools also have no efficient way to prop- 164 agate uncertainties in input parameters (e.g. using <sup>165</sup> Monte Carlo methods) without having to manually 166 duplicate thousands of rows. This has meant that 167 there has been very limited assessment of the true 168 errors associated with thermobarometry.

#### 2 THERMOBAR: AN OPEN-SOURCE SOLUTION 170

To address the shortage of user-friendly tools for <sup>171</sup> performing popular and advanced calculations, we 172 present a new software tool Thermobar, written 173 in the open-source language Python3 (which is  $174$ growing in popularity within the Earth Sciences; <sup>175</sup> Petrelli [2021]). Thermobar focuses on thermobarometery, hygrometry and chemometry applicable to the crystallization of igneous phases from 178 silicate melts within the crust and upper man- 179 tle, including *>*100 expressions relating to equi- <sup>180</sup> librium for liquid, olivine-liquid, olivine-spinel, <sup>181</sup> pyroxene, pyroxene-liquid, amphibole, amphibole- <sup>182</sup> liquid, garnet, feldspar and feldspar-liquid equilib- <sup>183</sup> rium (Fig. 2). The full list of thermometers, barome- <sup>184</sup> ters, and hygrometers available in Thermobar, along  $_{185}$ with the relevant functions and names used to se- 186 lect these equations in Thermobar, are summarized 187 in Figures  $8-12$  at the end of this manuscript.

We do not consider parameterizations calcu- 189 lating the conditions at which primitive liquids 190 last equilibrated with their mantle sources (see 191 Till [2017]). Based on the complexities associ- <sup>192</sup> ated with the local installation of thermodynamic 193 software tools, we also don't provide calculation 194 tools for geothermobarometers developed using 195 rhyoliteMELTS as a framework (e.g., Gualda and <sup>196</sup> Ghiorso [2014], Harmon et al. [2018], thermody- <sup>197</sup> namic models of Fe-Ti oxides relying on Thermo- <sup>198</sup> Engine, (Ghiorso and Prissel [2020]), or thermo- <sup>199</sup> barometers used heavily within the field of meta- 200 morphic petrology, many of which rely on THER- <sup>201</sup> MOCALC (Powell et al. [1998]). <sup>202</sup>

For maximum versatility, Thermobar allows 203 users to easily swap between different barometry, <sup>204</sup> thermometry and hygrometry equations, and to it- <sup>205</sup> erate towards a solution when the system is under-<br>zoe constrained (e.g. iterating pressure and tempera- <sup>207</sup> ture,  $H_2O$  contents and temperature). Additionally, we provide a number of functions for as- <sup>209</sup> sessing equilibrium, mineral-liquid and mineral- <sup>210</sup> mineral matching, and Monte-Carlo error propaga- <sup>211</sup> tion. Thermobar has been extensively benchmarked 212 to demonstrate that it gives the same results as exist-<br>213 [i](https://github.com/PennyWieser/Thermobar/tree/main/Benchmarking)ng tools (see [https://github.com/PennyWieser/](https://github.com/PennyWieser/Thermobar/tree/main/Benchmarking) <sup>214</sup> [Thermobar/tree/main/Benchmarking](https://github.com/PennyWieser/Thermobar/tree/main/Benchmarking)). <sup>215</sup>

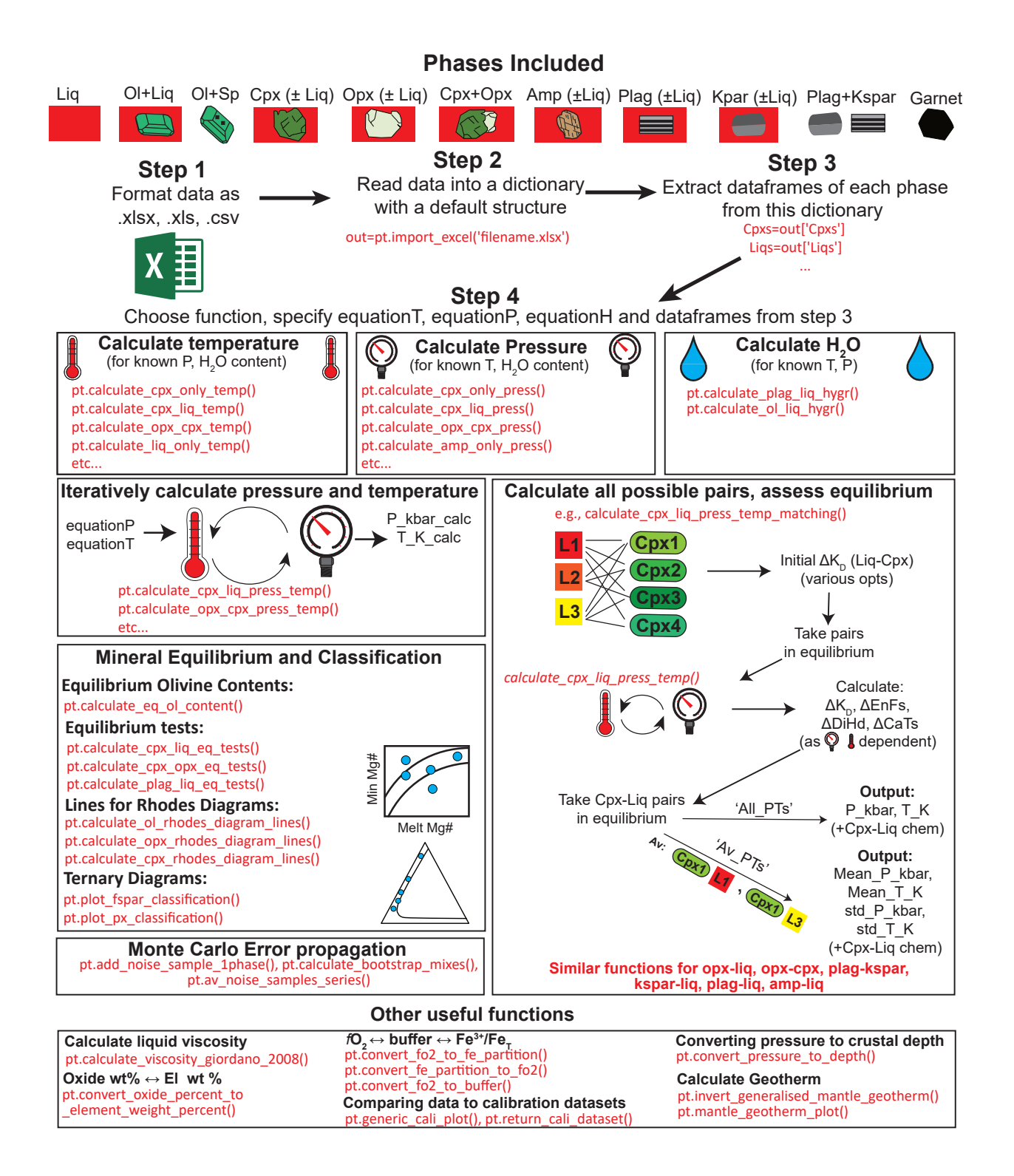

Figure 2: Schematic of some of the functions available in Thermobar. Thermobar reads in data supplied from a spreadsheet-type format. The import\_excel function returns data as separate dataframes for each phase, combined into a single dictionary. Once extracted from this dictionary, these dataframes can be fed into a number of different functions. In addition to simple calculations of T, P and  $H_2O$  content, Thermobar allows users to iterate different equations for pressure and temperature, assess all possible matches for pairs of phases, and many other useful functions for petrologists.

#### 216 3 THERMOBAR STRUCTURE

<sup>217</sup> 3.1 Installation

 Thermobar can be installed locally on Python ver- sions *>*=3.7 using the command from either the command prompt (Windows) or the terminal (Mac): 221

pip install Thermobar

 For python beginners, we recommend using Jupyter environments (e.g. Jupyter Lab and Jupyter Note- book), in which case, Thermobar can be installed in a similar way within a code cell (with an additional  $226$  !):

!pip install Thermobar

<sup>227</sup> After installation, the user must load Thermobar <sup>228</sup> into their script (here we load Thermobar as pt, but <sup>229</sup> users could choose any letters they wish):

import Thermobar as pt

<sup>230</sup> Any function from Thermobar is then called by typ-

<sup>231</sup> ing the chosen abbreviation, followed by a dot, fol-

<sup>232</sup> lowed by the function name:

pt.function\_name

<sup>233</sup> For example, to use the function to calculate liquid-<sup>234</sup> only temperatures, the user would type the follow-<sup>235</sup> ing:

pt.calculate\_liq\_only\_temp(args)

<sup>236</sup> With input variables (termed arguments, or args) re-

237 quired by the function inside the brackets.

<sup>238</sup> Documentation for each function, including in-<sup>239</sup> formation on the required input variables, can be <sup>240</sup> accessed using the help feature:

help(pt.calculate\_liq\_only\_temp)

#### <sup>241</sup> 3.2 Python terminology

 Thermobar makes extensive use of Numpy (Harris et al. [2020]) and Pandas (pandas development team [2020]). For the plots shown in this paper, the plot- ting library matplotlib is used (Hunter [2007]). We recommend importing all these packages along with Thermobar at the start of the script (see Fig. 3):

import numpy as np import pandas as pd import matplotlib.pyplot as plt

<sup>248</sup> Five main types of data are used in Thermobar (Fig.  $249 \quad 1$ :

- 1. "strings" are pieces of text (e.g., choos- <sup>250</sup> ing which equation to use in a function - <sup>251</sup> equationP="P\_Put2008\_eq30"). 252
- 2. Floats and integers are numbers, such as spec- 253 ifying  $P=5$  (integer) or  $P=5.5$  (float) to per- 254 form calculations at 5 kbar and 5.5 kbar re- <sup>255</sup> spectively. 256
- 3. pandas.Series can be thought of as a single col- <sup>257</sup> umn of data (like a single column in an Excel 258 spreadsheet). 259
- 4. pandas.Dataframes are like a single sheet in 260 Excel, comprising of columns with clear col-<br><sub>261</sub> umn headings (and are a collection of pandas.Series). 263
- 5. Dictionaries are look up tables from one value  $_{264}$ to another. In Thermobar, they are frequently  $265$ used to store multiple pandas dataframes, 266 each associated with a specific "key". These 267 dataframes can be thought of as separate <sup>268</sup> sheets in a single Excel spreadsheet (i.e. the 269 dictionary), with the key corresponding to the 270 sheet name.

#### 3.3 Data Input 272

Users should format their compositional data as an 273 Excel spreadsheet (.xlsx, .xls) or a comma separated 274 values (.csv) file, with each analysis having its own 275 row, and oxide components in wt% oxide as column <sup>276</sup> headings (Fig. 3). The order of columns doesn't  $277$ matter, as the python pandas package will identify  $278$ the column heading regardless of its location. This 279 spreadsheet can be imported into Thermobar using 280 the **import\_excel function**, which recognises different phases based on the presence of an underscore 282 followed by a phase identifier in column headings. 283 For example, the column heading  $SiO2$  Liq tells the 284 code that this is the column containing the  $SiO<sub>2</sub>$  content of the liquid/melt phase.  $286$ 

To have the sample ID returned along with the 287 oxides, these names should be stored in a col- <sup>288</sup> umn with the heading "Sample\_ID\_Cpx", "Sam- 289 ple\_ID\_Opx" etc. The full list of phase identifiers 290 to use in headings is given below:

- Liquid  $(Liq)$  292
- Clinopyroxene  $(\text{Cpx})$  293
- Orthopyroxene  $(\text{Opx})$  294
- Plagioclase ( $Plag$ ) 295
- Alkali feldspar (\_Kspar) 296
- Spinel  $(Sp)$  297 • Amphibole  $(\_Amp)$  298
- 
- Garnet  $(\_Gt)$  299

 If only a single phase composition is being loaded at each time (e.g. just Liq compositions), there is no need for users to add "\_Liq" to each column heading. They can simply specify this suffix in the import\_excel function itself, which appends the suffix onto every column name:

pt.import\_excel('FileName.xlsx', sheet\_name='Sheet1', suffix="\_Liq")

<sup>306</sup> Thermobar also has a function 307 import excel err which recognises columns 308 of the form  $SiO<sub>2</sub>$  Cpx Err. These errors can be absolute values (in wt%) or percentage errors <sup>310</sup> (users specify the error type in the function <sup>311</sup> pt.add\_noise\_sample\_1phase, which generates 312 synthetic distributions of analyses).

313 Both import functions read from the selected Excel spreadsheet, and arrange the columns into a dataframe for each mineral phase. To address the fact that many literature datasets have text values (strings) in certain cells (e.g., bdl, n.d, NA, N/A), 318 Thermobar automatically replaces any string in any 319 oxide column with a zero. If a given column heading Thermobar is expecting is absent, Thermobar makes this column, then fills it with zeros. For simplic- ity, and to create a uniform output structure, if the 323 input spreadsheet only contains columns with the headings "\_Liq", the returned dataframes for other phases will consist entirely of zeros.

 The dataframes for all recognised phases are joined into a pandas dictionary (named "out" in Fig. 3). The dataframes for each phase are accessed from this output using dictionary\_name['Phase\_name'] (see Step 2, Fig. 3), where phase names are the same as the col- umn identifiers used in the input spreadsheet, with the addition of an "s". For example, out ['Cpxs'] 334 returns the dataframe of Cpx in Fig. 3. We 335 recommend that these dataframes are inspected 336 before proceeding using the .head() function, which 337 displays the first 5 rows. Column heading for oxides that were not recognised will be filled with zeros (perhaps due to unusual characters in oxide names, decimal points other than full stops (.), or 341 spaces before the column name in Excel. Inspecting outputs at this stage allows these issues to be identified.

In addition to "recognised" oxide column head- ings with specified phase identifiers, users can have 346 any other column names they wish. For example, 347 for thermometry calculations, users may want to use 348 a pressure derived from other sources, or metadata like latitude, depth within a unit, etc. In Fig. 3, pres- sure is entered in a column labelled "P\_kbar\_MIs", which records the average pressure calculated from melt inclusions from the same sample. The ex- act name doesn't matter; a dataframe is present in the output dictionary named "my\_input" which contains all columns from the original spreadsheet, and 355 these additional column can be accessed at any time 356 using my\_input ['Column\_name']. 357

#### $3.4$  Units  $358$

Thermobar performs all calculations using temper- <sup>359</sup> ature in Kelvin, pressure in kbar, and chemistry in 360 wt% for inputs, and the same units for outputs. The  $361$ only exception is that Ni in garnet is entered in ppm. 362

 $3.5$  Fe redox  $363$ 

For liquids, Thermobar allows users to specify how they partition Fe between ferrous and ferric iron, be-<br>365 cause equilibrium tests involving the partitioning of 366  $Fe<sup>2+</sup>$  and Mg between minerals and melt are sen- 367 sitive to the proportion of  $Fe<sup>3+</sup>$ . To avoid ambigu- 368 ity, such as in cases where XRF data is reported as 369  $Fe<sub>2</sub>O<sub>3</sub>$ , but the speciation is unknown compared to  $370$ situations when the proportions of FeO and  $Fe<sub>2</sub>O<sub>3</sub>$  371 are known, total FeO contents should be used in in- <sup>372</sup> put spreadsheets for all phases (labelled "FeOt\_Liq", 373 "FeOt\_Cpx" etc.). To partition melt Fe between re- 374 dox states, the input spreadsheet may contain a col- <sup>375</sup> umn labelled "Fe3Fet\_Liq" specifying the decimal 376 fraction of  $\text{Fe}^{3+}$  in the liquid. None of the models  $\frac{377}{27}$ considered here are sensitive to user-entered Fe re- <sup>378</sup>  $\frac{1}{375}$  dox proportions in phases other than liquid.

By default, functions involving liquid compo- 380 sitions use the value of Fe3Fet\_Liq in the input 381 spreadsheet, which is  $0$  if no column heading with  $382$ this name is provided. Fe3Fet\_Liq can also be 383 overwritten in each function itself by specifying <sup>384</sup> a fixed value (or referencing a different column 385 in the input spreadsheet, e.g.,  $Fe3Fet$  Liq=0.4, or 386 Fe3Fet\_Liq=df['column\_name']). 387

Alternatively, the function convert\_fo2\_to\_fe\_partition in Thermobar <sup>389</sup> calculates the Fe<sup>3+</sup>/Fe<sub>T</sub> ratio and partitions iron 390 between FeO and Fe<sub>2</sub>O<sub>3</sub> for user-supplied liquid 391 compositions at a given pressure and temperature, 392 and specified oxygen fugacity (fo<sub>2</sub> value, or buffer  $\frac{393}{2}$ position in terms of ∆QFM or ∆NNO). This means 394 users can first convert a fo<sub>2</sub> value or buffer into  $395$ a Fe<sup>3+</sup>/Fe<sub>T</sub> ratio for each sample, and use this to  $\frac{396}{2}$ perform calculations, rather than using a fixed 397  $Fe<sup>3+</sup>/Fe<sub>T</sub>$  ratio. 398

#### 3.6 Data Outputs 399

Thermobar returns two main types of outputs. For  $400$ simple calculations, such as calculating tempera- 401 ture for a given melt composition and pressure, it 402 returns a pandas series (a single column of data). 403 For more complicated calculations with more than 404 one output (e.g., pressure and temperature for it- <sup>405</sup> erative calculations, or when a user specifies they 406

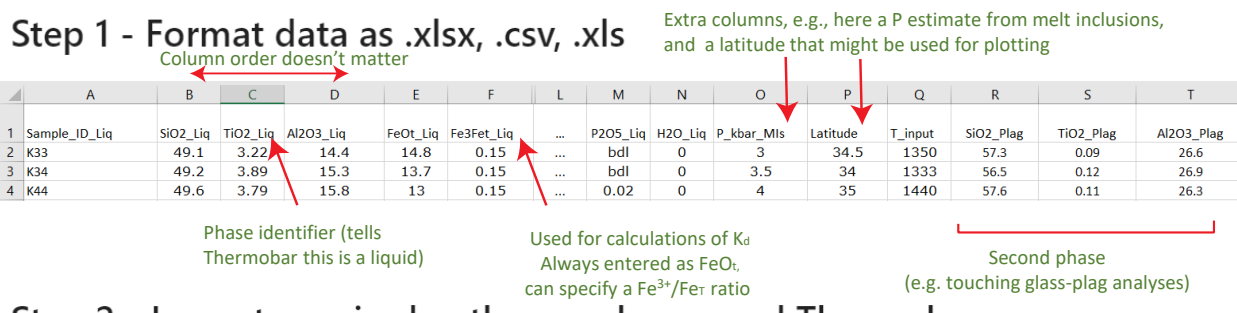

### Step 2 - Import required python packages and Thermobar

# This installs Thermobar, it only needs to be run once. !pip install Thermobar

import Thermobar as pt # Imports Thermobar after a user has run "!pip install Thermobar" # Imports numpy, used for various math operations. import numpy as np # Imports pandas, used for data manipulation and display import pandas as pd import matplotlib.pyplot as plt # Imports matplotlib, used for plotting

## Step 3 - Import data from a specific Excel Sheet

#This line reads in columns from Sheet1 of the spreadsheet. #It returns a dictionary (collection of dataframes) which we have named "out" out=pt.import\_excel('Example\_Excel\_input.xlsx', sheet\_name="Sheet1") my\_input=out['my\_input'] myLiquids=out['Liqs'] # This extracts the dataframe of Liq compositions myPlags=out['Plags'] # This extracts the dataframe of Plag compositions myOls=out['Ols'] # This dataframe will be full of zeros, as no olivine compositions were provided

### Step 4 - Inspect the data to ensure it read correctly

display(myLiquids.head()) # Prints the first 5 rows of myLiquids display(myPlags.head()) # Prints the first 5 rows of myPlags

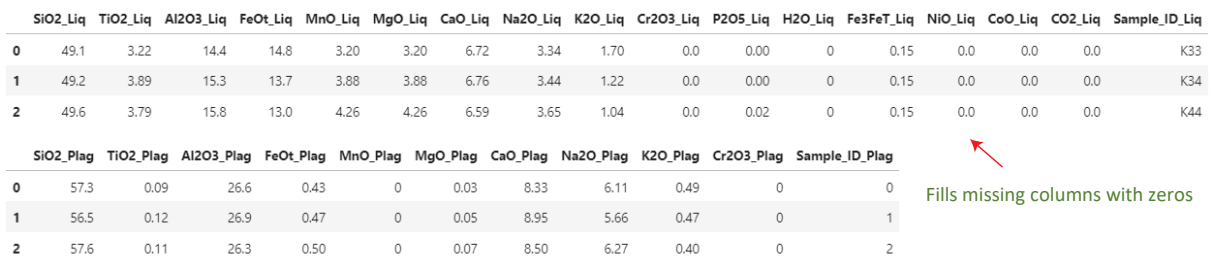

Figure 3: Guide to data input. Step 1: Format data into a spreadsheet with oxide names followed by \_phase. The order of columns doesn't matter, and other columns can also be included in the input (e.g., estimates of pressure and temperature, additional sample information etc). Step 2: Thermobar is imported, along with numpy, pandas and matplotplib. Step 3: The import\_excel function extracts data from this spreadsheet into a set of dataframes with specific a specific column order. The function returns a dictionary (named "out") where all these dataframes are stored with keys corresponding to different phases. For example, the dataframe of liquids is extracted from this dictionary using the key "Liqs". All dictionary keys correspond to the phase identifiers used for inputs with an added "s". If the input doesn't have specific column headings (e.g., no \_Ol, \_Kspar), the dataframe for this phase will be filled with zeros. Step 4. Dataframes for each phase are inspected to check that the spreadsheet has been read in correctly.

 want equilibrium parameters to be evaluated), it re- turns a pandas dataframe (df). Any single column of a dataframe can be accessed by specifying the col-umn name in square brackets after the name of the

<sup>411</sup> dataframe: df['column\_name'].

412 At any point, the outputs of Thermobar can be <sup>413</sup> written to an Excel spreadsheet using the pandas <sup>414</sup> to\_excel function. An example of this is provided 415 in the Liquid-only thermometry section below.

#### <sup>416</sup> 3.7 Warnings

417 Thermobar contains a number of warnings from the papers of various thermobarometers, which should 419 help to direct users when they are using a model outside its calibration range. These are far from exhaustive, because they rely on the original au- thors specifying reasonable calibration limits. For example, if users enter any liquid compositions with SiO<sub>2</sub>>68 wt%, and select the Cpx-Liq barometer of Neave and Putirka [2017], the code will return the message "Some inputted liquids have SiO2>68 wt%, which exceeds the upper calibration range of the 428 Neave and Putirka (2017) model" (see Fig. 6).

#### <sup>429</sup> 3.8 Calibration Ranges

 In addition to pre-programmed warnings, the func- tion generic\_cali\_plot can be used to generate a plot showing user-entered mineral or glass data alongside the calibration dataset of different thermobarometry models in P-T-X space (for models where the dataset was published or obtained by the authors; e.g. Ridolfi [2021], Putirka [2016], and Mutch et al. [2016] for Amp, Putirka [2008], Ma- sotta et al. [2013], Neave and Putirka [2017], Brug- man and Till [2019], Petrelli [2021], Jorgenson et al. [2021] and Wang et al. [2021] for Cpx, Waters and Lange [2015] and Masotta and Mollo [2019] for <sup>442</sup> Plag).

<sup>443</sup> For example, to generate a plot showing  $Al_2O_3$ <sup>444</sup> vs. Mg# of the user-entered amphibole composi-<sup>445</sup> tions stored in the dataframe "Amps1" alongside the calibration data of Mutch et al. [2016]:

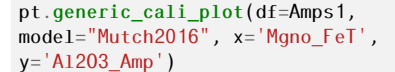

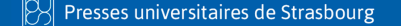

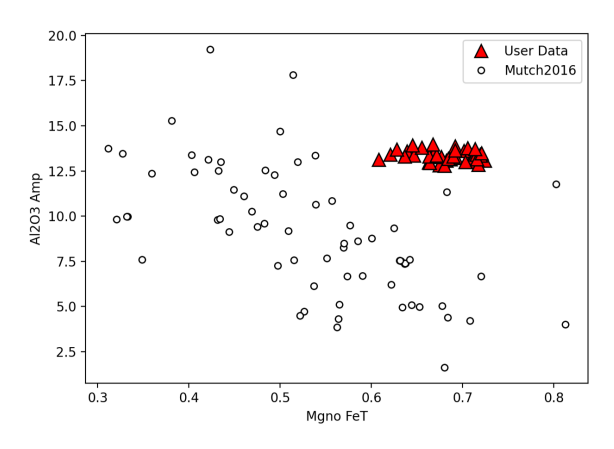

The order of the user data vs. calibration data can 448 be adjusted, along with symbol size, color, transparency etc in this custom function. Alternatively, 450 the calibration dataset can be obtained as a pandas 451 dataframe allowing users to make their own plots in 452 matplotlib:  $453$ 

pt.return\_cali\_dataset(model="Mutch2016")

#### 3.9 Worked Examples 454

 $447$ 

In this manuscript, we show a number of examples using snippets of code. Entire workflows <sup>456</sup> can be found on the Read The Docs html web- <sup>457</sup> page (<https://thermobar.readthedocs.io>), with 458 narrated examples on the Thermobar YouTube 459 [c](https://www.youtube.com/channel/UC7ddceuNnikCdQa_fRHmdXw)hannel ([https://www.youtube.com/channel/](https://www.youtube.com/channel/UC7ddceuNnikCdQa_fRHmdXw) 460 [UC7ddceuNnikCdQa\\_fRHmdXw](https://www.youtube.com/channel/UC7ddceuNnikCdQa_fRHmdXw)). The Jupyter Note- 461 books and associated Excel files for these worked 462 examples can be downloaded directly from the 463 Read The Docs page, or from the Thermobar [G](https://github.com/PennyWieser/Thermobar/tree/main/docs/Examples)ithub page ([https://github.com/PennyWieser/](https://github.com/PennyWieser/Thermobar/tree/main/docs/Examples) <sup>465</sup> [Thermobar/tree/main/docs/Examples](https://github.com/PennyWieser/Thermobar/tree/main/docs/Examples)). Examples <sup>466</sup> exist for the following workflows, and we are happy 467 to add additional examples in future:

#### Liquid and Olivine-Liquid Equilibra

- Calculating temperature and water contents 470 from liquid compositions and olivine-liquid <sup>471</sup> pairs. And the same state of the state of the state of the state of the state of the state of the state of the state of the state of the state of the state of the state of the state of the state of the state of the state o
- Calculating equilibrium olivine forsterite contents from a specific melt composition using a  $474$ variety of *KD, Fe*−*Mg* models. <sup>475</sup>
- Plotting Ol-Liq pairs on Rhodes diagram (Liq 476 Mg# vs. Ol Fo), with lines for different equilibrium models. <sup>478</sup>

#### $Cpx$  and  $Cpx$ -Liq Equilibra

• Calculating P for known T, T for known P, and  $480$ iteratively solving P and T for Cpx-only and  $481$ Cpx-Liq pairs, including assessment of vari-<br>482 ous equilibrium tests.

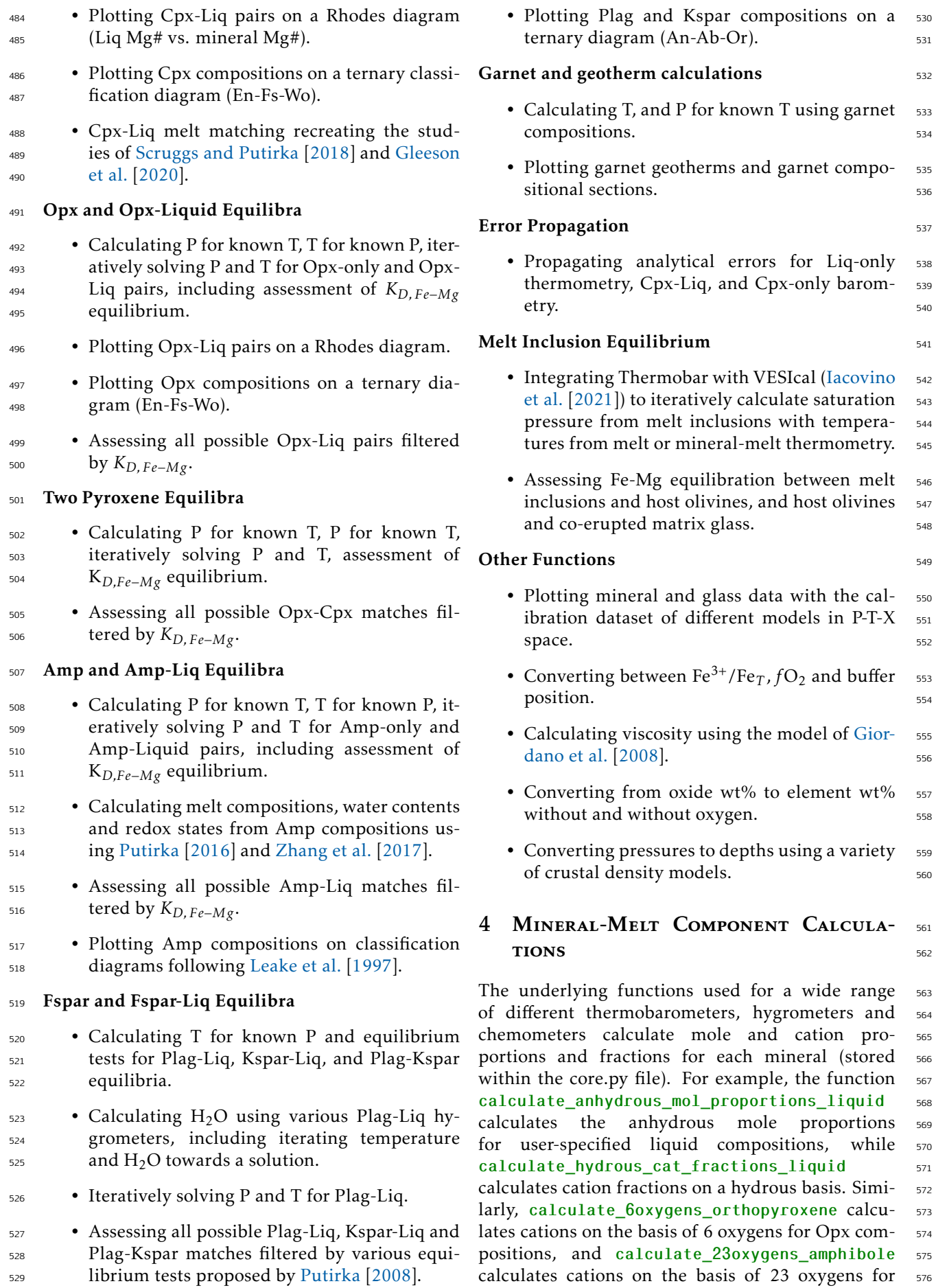

577 Amp compositions. More advanced functions such as calculate\_clinopyroxene\_liquid\_components calculates mole and cation fractions for Liq and Cpx compositions, as well as various Cpx-Liq components. These core functions can be used when investigating natural mineral and melt compositions, as well as when producing new ther- mobarometers, and performing other calculations in petrology requiring these variables.

#### 586 5 USEFUL PETROGRAPHIC PLOTS

 To aid with visualization of mineral compositions, and the degree of mineral-melt equilibrium, we also include a number of functions for plotting of imported mineral data on common classi- fication diagrams. For example, the function calculate\_ol\_rhodes\_diagram\_lines calculates the equilibrium lines for an olivine-liquid equilib- rium "Rhodes Diagram". Together with the func- tions calculate\_liq\_mgno and calculate\_ol\_fo this allows users to easily plot olivines from dif- ferent eruptions against the co-erupted glass Mg#, with equilibrium fields of their choosing overlain (Fig. 4a). These functions could also be applied to whole-rock data (also loaded with \_Liq suf- fixes instead of glass data to assess olivine-whole rock relationships, such as olivine accumulation). The function tern\_points\_px takes imported pyroxene compositions and calculates the coor- dinates in En-Wo-Fs space, while the function plot\_px\_classification draws the plot and fields on which to overlay these new coordinates (Fig. 4b). Similarly, tern\_points\_fspar calcu- lates ternary coordinates in An-Ab-Or space, and plot\_fspar\_classification draws the compo- sition fields from Deer et al. [1992] on the figure (Fig. 4c). Example Jupyter notebooks show how to produce these plots in detail can be found on the Read The Docs page under the section for each mineral.

#### 616 6 SINGLE-PHASE THERMOBAROMETERS AND **CHEMOMETERS**

 Thermobar contains a number of thermometers and barometers based on the composition of a single phase:

 $\epsilon_{21}$  • Liq-only thermometry

- Cpx-only thermometry and barometry
- Opx-only barometry
- Amp-only thermometry, and barometry and chemometry
- Gt-only thermometry and barometry

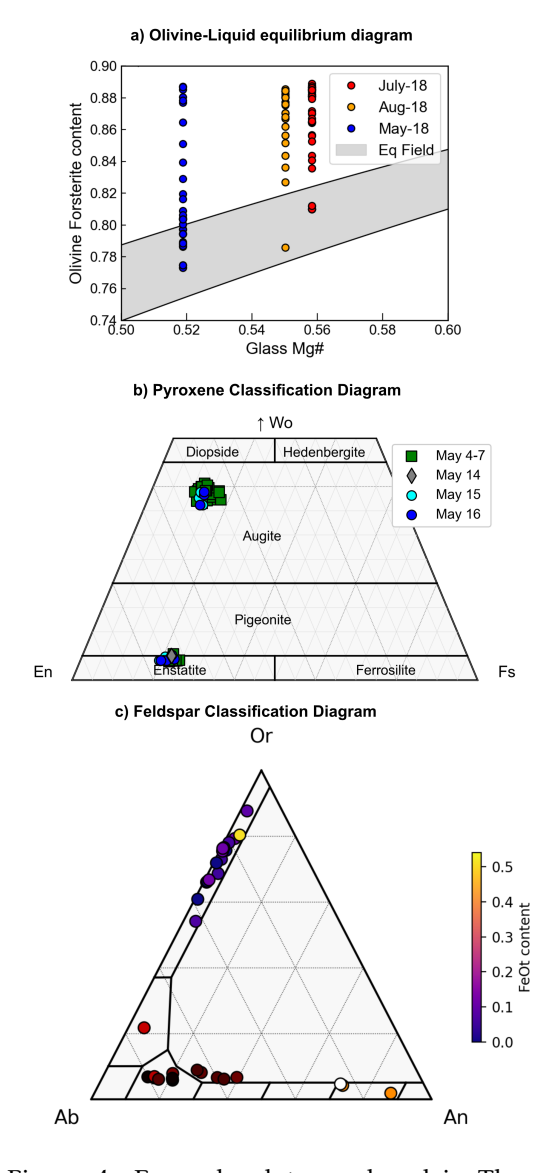

Figure 4: Example plots produced in Thermobar. a) Olivine-Liquid Equilibrium diagram for samples erupted in May, July and Aug during the 2018 eruption of Kīlauea Volcano from Wieser et al. [2021]. The equilbrium field spans K*<sup>D</sup>* values of 0.27-0.354 (lower bound from Roeder and Emslie [1970], upper bound from Matzen et al. [2011]). b) Pyroxene classification, with Opx and Cpx compositions from the 2018 eruption of Kīlauea from Wieser et al. [2022] overlain, with symbols and colors representing different phases of the eruption defined by their date. c) Co-existing Plag and Kspar compositions from the experiments of Elkins and Grove [1990]. Symbols are colored based on the FeO*<sup>t</sup>* content of each feldspar.

<sup>627</sup> We discuss some examples for liquid-only ther-<sup>628</sup> mometry, but the flexibility of function inputs is the 629 same for other single-phase thermobarometers.

<sup>630</sup> 6.1 Liquid-only thermometers

 Liquid-only thermometers vary widely in complex- ity. For example, the thermometer of Helz and Thornber [1987] calculates the temperature of a liq- uid (i.e. melt) based solely on the MgO content, while equation 15 of Putirka [2008] uses the MgO, 636 FeO, Na<sub>2</sub>O, K<sub>2</sub>O, H<sub>2</sub>O content and Mg# of the liq- uid, as well as an estimate of the pressure. For liquid-only thermometers, most equations calculate the temperature of the liquid, but equations in Ther- mobar with names ending with "\_sat" calculate the temperature at which a liquid is saturated in a spe- cific phase (Fig. 8). For example, equation 34 of Putirka [2008] calculates the temperature at which Cpx would saturate in the liquid (termed the satu- ration surface). Unless the phase has just appeared on the liquidus, these saturation temperatures are likely higher than the temperature of the liquid from which the mineral phase grew.

 Several liquid-only themometers are adapted  $_{650}$  from olivine-liquid thermometers, where the  $D_{Mg}$ term that would traditionally be calculated from the partitioning of Mg between measured olivine-liquid  $_{653}$  pairs is replaced with a theoretical value of  $D_{Mg}$ , calculated from the liquid composition using the model of Beattie [1993]. These equations are indi- cated with \_BeattDMg in their name, and are partic- ularly useful because many olivine crystals are not in Fe-Mg equilibrium with their co-erupted carrier melts (see section *7.0.2*), so it is difficult to select an olivine and liquid composition in equilibrium.

 Liquid-only thermometery calcula- tions are performed using the function calculate\_liq\_only\_temp. The required in- puts are a dataframe of liquid compositions, as well 665 as specifying equation $T = " "$ . For example, for a pandas dataframe of liquids named "myLiquids" as in Fig. 3, temperature using the MgO thermometer of Helz and Thornber [1987] would be calculated as <sup>669</sup> follows:

Temp\_HT87=pt.calculate\_liq\_only\_temp( liq\_comps=myLiquids, equationT="T\_Helz1987\_MgO")

<sup>670</sup> If equation 15 of Putirka [2008] is selected, Ther-<sup>671</sup> mobar returns an error because this equation is P-<sup>672</sup> sensitive:

Temp\_eq15=pt.calculate\_liq\_only\_temp( liq\_comps=myLiquids, equationT="T\_Put2008\_eq15")

Exception: You've selected a P-dependent function,

673 please pass an option for P (see help for more detail)

<sup>674</sup> There are a number of ways to specify pressure.

<sup>675</sup> Firstly, a constant value of pressure can be specified

```
Presses universitaires de Strasbourg
```
for all liquids (here,  $P=5$  kbar): <sup>676</sup>

```
Temp_eq15_5kbar=pt.calculate_liq_only_temp(
liq_comps=myLiquids, equationT="T_Put2008_eq15",
P=5)
```
Alternatively, if the input spreadsheet contains a  $677$ column for P in kbar (labelled "P\_input") with dif-  $678$ ferent values for different liquids, P can be set  $675$ to equal the values in this column by referencing the dataframe containing all columns (named 681 my\_input) returned from the import\_excel func- 682 tion (See Fig. 3), and the column name in square  $683$ brackets: 684

```
Temp_eq15_Pin=pt.calculate_liq_only_temp(
liq_comps=myLiquids, equationT="T_Put2008_eq15",
P=my_input['P_input'])
```
If pressure isn't known, setting P="Solve" will re- 685 turn a partial function:

```
Partial eq15=pt.calculate liq only temp(
liq_comps=myLiquids, equationT="T_Put2008_eq15",
P="Solve")
```
This can then be evaluated at any particular  $P$  by  $687$ typing the name of this partial function and the 688 pressure in kbar in brackets:  $\frac{689}{689}$ 

```
P_eq15_3kbar=Partial_eq15(3)
```
For large numbers of calculations this is more efficient than running the function again and again 691 at a different pressure, because cation fractions, <sup>692</sup> and other P-insensitive calculation steps are already  $\frac{693}{692}$ evaluated in this partial function, so don't need to 694 be re-evaluated when the pressure is changed.  $\frac{695}{695}$ 

Some liquid-only thermometers are also sensi-<br>
696 tive to melt  $H_2O$  content (see Fig. 8), which is often poorly constrained in volcanic systems with no 698 rapidly quenched tephra suitable for melt inclusion 699 analyses. By default, Thermobar will read  $H_2O$  con-  $\frac{700}{200}$ tents from the H20\_Liq column of the input spread-  $_{701}$ sheet. If the input spreadsheet has no column for  $\pi$  $H_2O$ , this column is filled with zeros. Input water  $\tau_{03}$ contents can be overwritten when calling the func-  $704$ tion by specifying H20\_Liq=..., allowing an easy  $\frac{705}{205}$ way to investigate the effect of uncertain  $H_2O$  contents on temperatures. For example, here we evaluate temperatures at 6 wt%  $H_2O$ :  $708$ 

```
Temp_eq15_6H=pt.calculate_liq_only_temp(
liq_comps=myLiquids, equationT="T_Put2008_eq15",
P=5, H2O_Liq=6)
```
As for pressure,  $H_2O$  can also be set to the value  $709$ of any column in the input spreadsheet using 710 H2O\_Liq=my\_input['column name']. E.g. to use 711  $H<sub>2</sub>O$  contents measured by Raman spectroscopy  $H<sub>2</sub>22$ stored in a column labelled H2O\_Raman:  $\frac{713}{2}$  Temp\_eq15\_Hin=pt.calculate\_liq\_only\_temp( liq\_comps=myLiquids, equationT="T\_Put2008\_eq15", P=5, H2O\_Liq=my\_input['H2O\_Raman'])

<sup>714</sup> 6.1.1 Saving to Excel

 Once calculations have been performed in Thermo- bar, there are a number of ways to save calculations to an Excel workbook to interact with them outside of Python. To save the temperatures alongside the liquid compositions, it is easiest to first make a copy of the original dataframe using the .copy() function. This means that the original is still preserved in the script for further calculations and previous results are not accidentally overwritten:

Liq\_T\_out=myLiquids.copy()

 Then, the pandas series generated by each calcu- lation can be added onto this dataframe using the pandas .insert() function. Users need to specify a number for which position they want this new col- umn in (loc), the name of the column (column) and the variable they wish to save in that column (value). 730

```
Liq_T_out.insert(loc=0, column="Temp HT87",
value=Temp_HT87)
Liq_T_out.insert(loc=1, column="Temp eq15 5kbar",
value=Temp_eq15_5kbar)
Liq_T_out.insert(loc=2, column="Temp eq15 Pin",
value=Temp_eq15_Pin)
```
 Here, we saved the calculations from Helz and Thornber [1987] to the 1st column of the dataframe (python numbering starts from zero), and calcula- tions from Putirka [2008] equation 15 at 5 kbar to the second column, and calculations using pressure from the P input column to the third column respec-737 tively. Finally, this new dataframe can be saved to an Excel spreadsheet (here named "Liquid\_only.xlsx"):

Liq\_T\_out.to\_excel('Liquid\_only.xlsx')

<sup>739</sup> Further examples of saving various data structures <sup>740</sup> to Excel can be found at Read The Docs.

<sup>741</sup> 6.2 Mineral-only thermometers and barometers

 Mineral-only thermometers and barometers are im- plemented in a very similar way to liquid ther- mometers. For example, to calculate amphibole- only pressures using the barometer of Mutch et al.  $746$  [2016]:

pt.calculate\_amp\_only\_press( amp\_comps=myAmps, equationP="P\_Mutch2016")

<sup>747</sup> Where myAmps is dataframe of amphibole compo-<sup>748</sup> sitions from the import\_excel function.

Presses universitaires de Strasbourg

Similarly, to calculate Cpx-only pressure using the temperature-dependent barometer given by  $750$ equation 32b of Putirka  $(2008)$ :  $_{751}$ 

pt.calculate\_cpx\_only\_press(cpx\_comps=myCpxs, equationP="P\_Put2008\_eq32b", T=1400)

Where myCpxs is dataframe of Cpx compositions 752 from the import excel function, and  $1400$  is the  $753$ temperature in Kelvin at which to perform calcula- <sup>754</sup>  $tions.$ 

#### 6.3 Iterative calculations 756

Unlike for experimental studies, in natural systems 757 it is likely that neither temperature or pressure is  $758$ known. To address this, Thermobar contains func- 759 tions to iterate towards a solution using an equa-  $760$ tion for pressure and an equation for temperature. 761 The names of these function are adapted from those  $762$ discussed above by adding the ending \_press\_temp 763  $(e.g., calculate_cpx_only_press_temp).$ 

By default, these functions start with  $T=1300$  K, which is input into the selected barometer to calculate a pressure. This calculated pressure is then entered into the selected thermometer, and this process is repeated for 30 iterations. If necessary, users can overwrite both the initial T and number of iterations, although in a multitude of tests, this method converged on a solution identical to the Excel itera tion used in the spreadsheets of K. Putirka, and re duces the computational cost of the function.  $\frac{774}{276}$ 

For example, the following code calculates both  $775$ pressure and temperature using only cpx composi- <sup>776</sup> tions, and the thermometer of Putirka (2008) eq32d  $777$ for temperature and equation 32a for pressure:  $\frac{778}{778}$ 

```
pt.calculate_cpx_only_press_temp(cpx_comps=myCpxs,
equationP="P_Put2008_eq32a",
equationT="T_Put2008_eq32d")
```
This returns a pandas dataframe, with 779 columns for calculated pressure and temperature: 780

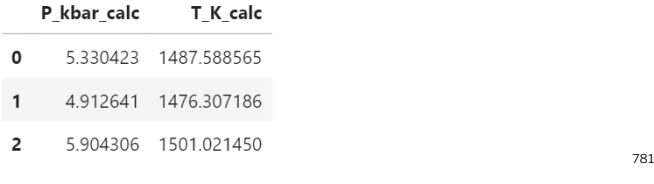

#### 6.4 Mineral-only Chemometers 782

At present, only Amp-only chemometers are implemented in Thermobar. To calculate co-existing 784 equilibrium liquid compositions using Zhang et al. 785 [2017] for  $SiO_2$ , TiO<sub>2</sub>, FeO, MgO, CaO, K<sub>2</sub>O, Al<sub>2</sub>O<sub>3</sub>, 786 and calculated H<sub>2</sub>O contents,  $\triangle NNO$  values from 787 Ridolfi [2021] for a dataframe of amphibole compositions called myAmps: 789

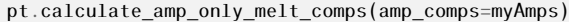

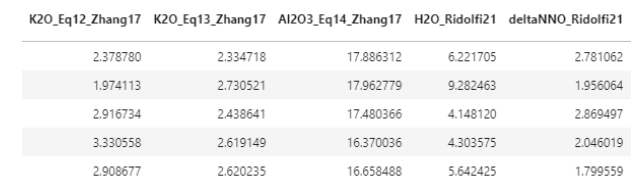

790

 As well as a dataframe of results, this function also returns a warning, stating: "You must enter a value for T in Kelvin to get results from equation3 and 5 from Zhang, and SiO2 from Putirka (2016)". These additional equations are evaluated when a tempera-ture is specified within the function:

pt.calculate\_amp\_only\_melt\_comps( amp\_comps=myAmps, T=1300)

 In many cases, the temperature may not be known. Thus, the user could first calculate Amp-only pres- sure and temperature by iterating the barometer of 800 Ridolfi [2021] with the thermometer of Ridolfi and Renzulli [2012]:

```
PT_Rid=pt.calculate_amp_only_press_temp(
amp_comps=myAmps,
equationP="P_Ridolfi2021",
equationT="T_Ridolfi2012",
Ridolfi_Filter=True)
```
<sup>802</sup> By default, Amp compositions failing the various <sup>803</sup> filters of Ridolfi (2021) return NaNs for P and 804 T. You could specify Ridolfi Filter=False such <sup>805</sup> that numbers are still returned for P and T (al-806 though users should inspect the column "Fail Msg" in the dataframe PT\_Rid to see which ones failed 808 and why, such as low totals, not Mg-hornblendes <sup>809</sup> etc.). Then, the calculated temperature from this <sup>810</sup> dataframe (named PT\_Rid, column name T\_K\_Calc) 811 can be fed into the chemometry function:

pt.calculate\_amp\_only\_melt\_comps( amp\_comps=myAmps, T=PT\_Rid['T\_K\_calc'])

#### 812 7 Two-PHASE THERMOMETERS AND BAROM-813 **ETERS**

814 The following thermometers, barometers and hy-815 grometers are based on equilibrium between two 816 phases. The application of these functions gener-817 ally requires more thought from the user. In an 818 ideal scenario, calculations are performed on phases <sup>819</sup> which have a clear textural relationship, such as <sup>820</sup> measurements of spinels trapped within a specific 821 olivine crystal (Matthews et al. [2016]), or mea-822 surements of touching Cpx-Opx pairs (Walker et al.  $823$  [2013]). However, in many natural samples, this is 824 simply not possible. For example, disaggregation of 825 crystals during transport and eruption mean that it is very common that erupted lavas and tephra sam- 826 ples have few, or no touching pairs of crystals. Even 827 if crystals are touching, there is no guarantee that they are in chemical equilibrium, as crystals with different histories can be aggregated into clusters by flow within volcanic conduits and/or crystal settling (Wieser et al. [2019b], Culha et al. [2020]).

Thermobarometers which rely on the equilib- 833 rium between a liquid and crystal phase (rather  $834$ than 2 crystal phases) are particularly problematic. 835 Generally, only a narrow range of liquid composi- 836 tion will be erupted in any given phase of an erup- 837 tion, while the erupted crystal cargo may be chem- 838 ically diverse, having grown from a range of melt 839 compositions undergoing chemical differentiation <sup>840</sup> at depth. In many volcanic centers, the lack of glassy  $841$ groundmass means it is difficult to even character- <sup>842</sup> ize the composition of this single "carrier liquid" 843 bringing the crystals to the surface, as bulk analy-  $844$ ses techniques such as XRF are sensitive to crystal 845 addition. These pitfalls mean that it is very difficult  $846$ to identify meaningful mineral-melt pairs in many 847 volcanic systems. And the state of the state of the state of the state of the state of the state of the state of the state of the state of the state of the state of the state of the state of the state of the state of the s

In Thermobar, we provide a number of functions  $849$ implementing workflows proposed in the literature 850 for these less-than-optimal (but common) scenarios. 851 We present algorithms which consider all possible  $852$ matches between measured phases (e.g., assessing 853 all possible liquid and pyroxene pairs, or all pos- 854 sible pairs of orthopyroxenes and clinopyroxenes),  $\frac{855}{250}$ with user-defined equilibrium filters. Where rele- 856 vant, the equilibrium tests available for each ther- 857 mobarometer are discussed below. 858

#### 7.0.1 Olivine-Spinel Thermometry 859

Thermobar includes the olivine-spinel thermome- 860 ters of Wan et al.  $[2008]$  and Coogan et al.  $[2014]$  861 (Fig. 9), which are both pressure-independent. The  $862$ input spreadsheet should be prepared such that 863 each row contains an olivine compositions (col- 864 umn headings: SiO2\_Ol, MgO\_Ol...) and a spinel 865 composition (SiO2\_Sp..., MgO\_Sp). After using 866 the import excel function, these thermometers are 867 called using the function  $calculated_0l_sp_temp:$  868

pt.calculate\_ol\_sp\_temp( liq\_comps=myLiquids, sp\_comps=mySps, equationT="T\_Wan2008")

Where myOls is a dataframe of olivine composi- 869 tions, mySps is a dataframe of spinel compositions, 870 and the thermometer is from Wan et al.  $[2008]$ .  $871$ 

To our knowledge, there are no available  $Ol-Sp$ equilibrium tests, although the fact that spinels are often incorporated within olivines, along with the slow diffusion rate of Al, means disequilibrium is unlikely to be an issue.

#### 877 7.0.2 Olivine-Liquid Thermometry

878 As with olivine-spinel thermometry, the default way 879 to calculate olivine-liquid temperatures in Thermobar is to prepare an Excel spreadsheet with each <sup>881</sup> row containing an olivine composition paired with 882 a specific liquid composition. For all olivine-liquid 883 thermometers except that of Pu et al. [2017], a <sup>884</sup> pressure needs to be specified (as in section *7.0.2*). 885 For example, temperatures can be calculated using 886 equation 21 of Putirka [2008] at 5 kbar:

pt.calculate\_ol\_liq\_temp( liq\_comps=myLiquids, ol\_comps=myOls, equationT="T\_Put2008\_eq21", P=5)

887 This function returns a pandas dataframe with the 888 temperature in Kelvin as well as the measured <sup>889</sup> K<sub>D, Fe−Mg</sub>.

<sup>890</sup> Unlike olivine-spinel thermometry, olivine-891 liquid thermometry is highly susceptible to issues 892 involving disequilibrium. This is because olivine <sup>893</sup> crystals are commonly "antecrystic", being brought <sup>894</sup> to the surface in chemically-unrelated melts (Wieser <sup>895</sup> et al. [2019a]; Balta et al. [2013]). Thus, it is vital 896 to calculate the degree of equilibrium for olivine-897 liquid pairs to assess the accuracy of thermometric <sup>898</sup> estimates. The most common way to assess olivine-899 melt equilibrium examines the partition coefficient <sup>900</sup> of Fe-*Mg* between these two phases (K<sup>*Ol−Liq*</sup> *Pe*−*Mg*<sup>,</sup> *Pe*− <sup>901</sup> turned by default for Ol-Liq functions). The value <sup>902</sup> of K<sub>D, Fe−Mg</sub> is sensitive to redox. By default, all <sup>903</sup> Thermobar functions use the value of Fe3Fet\_Liq <sup>904</sup> in the user input, and Ol-Liq K*<sup>D</sup>* is calculated us-905 ing only Fe<sup>2+</sup> in the liquid phase. The proportion of  $506$  Fe<sup>3+</sup> used in the calculation can be overwritten by <sup>907</sup> specifying a different value for Fe3Fet\_Liq. Here 908 we perform calculations using 20%  $\text{Fe}^{3+}$ :

```
pt.calculate_ol_liq_temp(
liq_comps=myLiquids, ol_comps=myOls,
equationT="T_Put2008_eq21", P=5,
Fe3Fet_Liq=0.2)
```
909 If eq\_tests=True is specified in the function, equi-<sup>910</sup> librium K*<sup>D</sup>* values are calculated from the liquid 911 composition using the models of Toplis [2005], <sup>912</sup> Matzen et al. [2011] and Roeder and Emslie [1970]:

```
pt.calculate_ol_liq_temp(
liq_comps=myLiquids, ol_comps=myOls,
equationT="T_Put2008_eq21", P=5,
eq_tests=True)
```
 As well as the calculated temperature, the measured K*D*, and the calculated K*<sup>D</sup>* for each model, and the input liquid composi- tion, the function returns the difference be- tween measured and calculated K*<sup>D</sup>* values for these three models (all as a pandas dataframe):

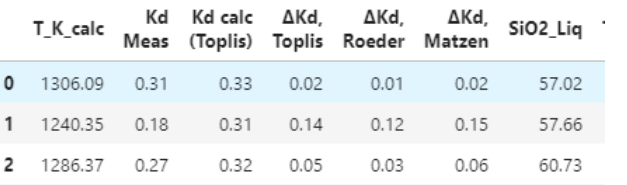

919

939

In many cases, none of the pre-matched olivines 920 and liquids will be in equilibrium. To help users 921 determine the composition of olivines that would 922 be in equilibrium with their liquids, the function 923 calculate\_eq\_ol\_content calculates the equilib- <sup>924</sup> rium olivine forsterite content for a given set of liq- 925 uid compositions. As for the equilibrium test above,  $926$ three models for predicting  $K_{D,Fe-Mg}^{O1-Liq}$  equilibrium 927 are included. Specifying Kd\_model="Roeder1970" 928 uses K*D, Fe*−*Mg* =0.3±0.03 following Roeder and Em- <sup>929</sup> slie [1970], Kd\_model="Matzen2011" uses K*D, Fe*−*Mg* <sup>930</sup>  $=0.34\pm0.012$  following Matzen et al. [2011].

For example, to calculate the equilibrium olivine  $932$ content using the model of Roeder and Emslie <sup>933</sup> [1970]: 934

pt.calculate\_eq\_ol\_content(liq\_comps=myLiquids, Kd\_model="Roeder\_1970")

The pandas dataframe returned by the func- <sup>935</sup> tion has column headings corresponding to the 936 equilibrium forsterite content for K*D, Fe*−*Mg*=0.3 <sup>937</sup> (preferred value), 0.33 (+ $1\sigma$ ), and 0.27 (- $1\sigma$ ): 938 Eq Fo (Roeder, Kd=0.3) Eq Fo (Roeder, Kd=0.33) Eq Fo (Roeder, Kd=0.27)

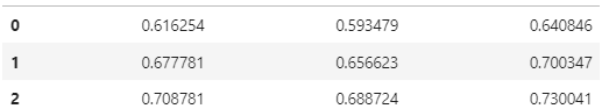

Unlike the fixed K*D, Fe*−*Mg* values of Roeder and <sup>940</sup> Emslie [1970] and Matzen et al. [2011], the model 941 of Toplis [2005] calculates K*D, Fe*−*Mg* as a function <sup>942</sup> of liquid composition, pressure, temperature, and 943 olivine forsterite content. Thermobar provides sev- <sup>944</sup> eral ways to use this model. First, using paired 945 olivine and liquid compositions:

```
pt.calculate_eq_ol_content(
liq_comps=myLiquids, ol_comps=myOls,
Kd_model="Toplis2005", P=2, T=1373.1)
```
Alternatively, just the olivine forsterite content can 947 be input as a single value or a pandas series (instead  $_{948}$ of the full olivine compositions), along with pres- <sup>949</sup> sure, temperature, and liquid compositions: 950

```
pt.calculate_eq_ol_content(
liq_comps=myLiquids, ol_fo=0.82,
Kd_model="Toplis2005", P=2, T=1373.1)
```
In both cases, the function returns a pandas 951 dataframe where the first column is the equi- <sup>952</sup> librium K*D, Fe*−*Mg* calculated using Toplis [2005], <sup>953</sup> and the second column is the equilibrium olivine 954  forsterite content. However, needing to specify an olivine forsterite content to calculate an equilib- rium forsterite content is somewhat circular logic. If olivine compositions or a forsterite content are not 959 entered into the function, Thermobar will iterate by <sub>960</sub> first calculating a K<sub>D, Fe−Mg</sub> for Fo=0.95, then use <sup>961</sup> this K<sub>D, Fe−Mg</sub> to calculate an equilibrium Fo con-tent, and then inputting that Fo content into a new

963 calculation for K<sub>D, Fe−Mg</sub> (over 20 iterations):

```
pt.calculate_eq_ol_content(
liq_comps=myLiquids, Kd_model="Toplis2005",
P=2, T=1373.1
```
<sup>964</sup> If Kd\_model="All", calculations are performed us-<sup>965</sup> ing all 3 models (including using the iterative ap-<sup>966</sup> proach for Toplis):

```
pt.calculate_eq_ol_content(
liq_comps=myLiquids, ol_comps=myOls,
Kd_model="All", P=2, T=1373.1)
```
#### 967 7.1 Clinopyroxene-Liquid Thermobarometry

<sup>968</sup> Thermobar contains a number of different ther-969 mometers/barometers applicable to Cpx-Liq pairs 970 (Fig. 10). In simplest scenario where rel-<sup>971</sup> evant Cpx-Liq pairs have been identified (e.g., <sup>972</sup> experimental products, groundmass-rim pairs), <sup>973</sup> data should be prepared as an Excel spread-974 sheet where each row contains a matched pair 975 of Liq and Cpx compositions. The function <sup>976</sup> calculate\_cpx\_liq\_press allows users to calcu-977 late pressures for a variety of barometers, while the 978 function calculate cpx liq temp calculates tem-979 perature. For thermometers which are P-sensitive a <sup>980</sup> pressure in kbar must be specified, and a tempera-981 ture in K must be specified for T-sensitive barome-<sup>982</sup> ters (as for the single-phase thermobarometers dis-<sup>983</sup> cussed above). For example, to calculate tempera-<sup>984</sup> ture using equation 33 of Putirka [2008] at 5 kbar: 985

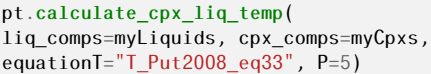

986 When neither pressure or temperature is known, 987 the function calculate\_cpx\_liq\_press\_temp iter- ates towards a solution using a user-supplied pres- sure and temperature by specifying an equation for both pressure and temperature. For example, here we iterate equation 33 for T and equation 30 for P from Putirka [2008]:

```
pt.calculate_cpx_liq_press(
liq_comps=myLiquids, cpx_comps=myCpxs,
equationT="T_Put2008_eq33"
equationT="T_Put2008_eq30")
```
Presses universitaires de Strasbourg

To return the values of different equilibrium tests 993 (e.g., DiHd, EnFs, Neave et al. [2019]), users can <sup>994</sup> specify an additional argument eq\_tests=True in 995 all Cpx-Liq functions.

#### 7.1.1 Machine Learning models 997

Thermobar also contains implementations of the 998 extra trees machine learning (ML) Cpx-only and 999 Cpx-Liq thermometers and barometers of Petrelli 1000 et al. [2020] and Jorgenson et al. [2021]. Ther- <sup>1001</sup> mobar is distributed using the free service PyPI, <sup>1002</sup> so that users can install it using the simple 1003 pip install command. However, PyPI has a size 1004 limit of 100 MB per "release" of the project. Given 1005 that pickle (.pkl) or onnx (.onnx) files used to save <sup>1006</sup> pre-trained ML models tend to be 10s of MB each, it 1007 is not possible to distribute all these presaved mod- 1008 els as well as the other Thermobar source code in a 1009 single package. 1010

Thus, in addition to pip installing Thermobar 1011 once on their machine, users who wish to use ma- <sup>1012</sup> chine learning models will need to run an additional 1013 line in their notebook specifying that they wish <sup>1014</sup> to download these saved models from the Github <sup>1015</sup> repository Thermobar\_onnx: 1016

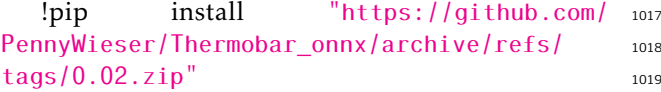

Once these files have been downloaded once, 1020 they can be accessed the same way as more conven- <sup>1021</sup> tional empirical thermobarometers: 1022

pt.calculate\_cpx\_liq\_press( liq\_comps=myLiquids, cpx\_comps=myCpxs, equationP="P\_Petrelli2020\_Cpx\_Liq").

Following the work of Jorgenson et al.  $[2021]$ , as  $1023$ well as returning the calculated pressure or tem- <sup>1024</sup> perature obtained from averaging across all de- <sup>1025</sup> cision trees (column P\_kbar\_calc), we also re- <sup>1026</sup> turn the median, standard deviation, and in- <sup>1027</sup> terquartile range calculated from all the trees used: 1028

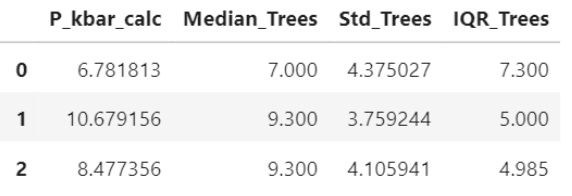

This allows users to filter out rows which give very 1030 large interquartile ranges or standard deviations. 1031

An ongoing problem with ML based thermo- 1032 barometers is that even using the same code, different versions of scikit-learn will return different 1034 pressures and temperatures (with differences up to 1035 ∼0.5 kbar). Additionally, ML models saved as pick- <sup>1036</sup> les in one version of scikit-learn will yield a warn- <sup>1037</sup>

1029

1038 ing message when opened in a different version:<br>UserWarning: Trying to unpickle estimator StandardScaler from<br>version 1.0.2 when using version 0.24.1. This might lead to breaking code or invalid results. Use at your own risk.

1039

UserWarning: Trying to unpickle estimator ExtraTreeRegressor from version 1.0.2 when using version 0.24.1. This might lead to breaking code or invalid results. Use at your own risk

 These warnings are not concerning in themselves because the answer obtained from one versions is not more correct than that from any other version, and differences are well within the stated SEE of the model. However, different results based on the specifics of the local python installation does repre- sent a problem in terms of ensuring results are re-producible.

 One solution is to use Onnx (ONNX-Runtime- developers [2021]) to save ML pipelines, which en- sures stable results. However, as of yet, there is no way to build the voting of Jorgenson et al. [2021] into these pipelines. Thus, in Thermobar, we in-clude 2 versions of ML models:

 1. equationP="P\_Petrelli2020\_Cpx\_only" will calculate Pressure using voting for Pe- trelli [2021] from a model saved as a pickle, but the exact pressure will change with future versions.

<sup>1059</sup> 2. equationP="P\_Petrelli2020\_Cpx\_only\_onnx" <sup>1060</sup> will use onnx to give a stable answer, but can't 1061 currently do voting.

<sup>1062</sup> The same suffix format applies to the models from <sup>1063</sup> Jorgenson to access these two options

 With time, we anticipate the pickles will eventually stop loading into newer version of scikit-learn. We will re-release new .pkl files (and .onnx files if required) when this hap- pens, so users should check for the latest version [n](https://github.com/PennyWieser/Thermobar_onnx/tags)umber from [https://github.com/PennyWieser/](https://github.com/PennyWieser/Thermobar_onnx/tags) [Thermobar\\_onnx/tags](https://github.com/PennyWieser/Thermobar_onnx/tags), and upgrade their installa-<sup>1071</sup> tion:

pip install --upgrade "GitHub-url-new-tag"

1072 We will also update this repository to add new ML 1073 models as they emerge.

#### <sup>1074</sup> 7.1.2 Cpx-Liq Melt Matching

 A number of methods have been developed to perform Cpx-Liq thermometry by compared all 1077 erupted Cpx and Liq compositions from a given volcanic center/region, and identifying liquid-cpx pairs which meet certain equilibrium criteria (e.g., Neave and Putirka [2017], Neave et al. [2019], Winpenny and Maclennan [2011], Scruggs and Putirka [2018]). In Thermobar, the function calculate\_cpx\_liq\_press\_temp\_matching as-sesses all possible clinopyroxene-liquid pairs for

a user-supplied dataframe of liquid compositions 1085 of length N (e.g., all XRF analyses from a given 1086 volcanic center), and a user-supplied dataframe 1087 of measured Cpx compositions of length M. The <sup>1088</sup> function performs the following steps: 1089

- 1. Liq components and Cpx components (e.g., <sup>1090</sup> cation fractions) are calculated for each indi- <sup>1091</sup> vidual sample (saving computational time vs. 1092 calculating them after the duplication steps <sup>1093</sup>  $below).$  1094
- 2. Each Cpx composition (oxides+components) 1095 is duplicated N times forming a pandas <sup>1096</sup> dataframe with rows for Cpx1-Cpx1-Cpx1, ..., 1097 CpxN-CpxN-CpxN. The dataframe of liquid <sup>1098</sup> compositions (raw+components) is duplicated  $_{1099}$ M times forming a dataframe of the form 1100 Liq1-Liq2-Liq3...LiqM, Liq-Liq2-Liq3...LiqM, 1101 These dataframes are combined, creating a 1102 dataframe of length N\*M with all possible <sup>1103</sup> Cpx-Liq pairings of the format  $Cpx1-Liq1$ , 1104 Cpx1-Liq2, Cpx1-Liq3, Cpx2-Liq1... CpxN- <sup>1105</sup>  $LiqM.$
- 3. Compositional components which require <sup>1107</sup> both a Liq and Cpx composition are calculated 1108 for this combined dataframe (e.g., the DiHd <sup>1109</sup> component,  $K_{D, Fe-Mg}^{Cpx-Liq}$ ). <sup>1110</sup>

Step 3 is complex. As Cpx-Liq equilibrium tests 1111 are sensitive to pressure and/or temperature, equi- 1112 librium tests cannot be performed until pressures 1113 and temperatures for each pair have been calcu- 1114 lated. However, calculating pressures and temper- 1115 atures iteratively for all possible Cpx-Liq matches <sup>1116</sup> can be very time consuming (e.g., 400 Cpx and 2500 1117 possible liquids requires 1 million iterative calcula- <sup>1118</sup> tions to be performed). To increase computational  $\frac{1}{1115}$ efficiency, we apply a preliminary filter in terms of  $_{1120}$ K<sub>D, Fe−Mg</sub> equilibrium (using equation 35 of Putirka 1121 [2008] by default). As K*D, Fe*−*Mg* parametrizations <sup>1122</sup> are sensitive to temperature but not pressure, we 1123 use the calculate\_cpx\_liq\_temp function to cal- 1124 culate a minimum temperature for each Cpx (for 1125 P=-10 bars), and a maximum temperature (for a  $1126$ default maximum pressure of 30 kbars). This up- <sup>1127</sup> per pressure limit was set with volcanic systems <sup>1128</sup> in mind, but can be easily overridden when call- 1129 ing the function by setting  $PMax="$ ". These max-<br> $\frac{113}{2}$  is  $\frac{1130}{2}$  if  $\frac{1130}{2}$  if  $\frac{1130}{2}$ imum and minimum equilibrium K*Cpx*−*Liq D, Fe*−*Mg* values <sup>1131</sup> are compared to the measured K*D, Fe*−*Mg* values for <sup>1132</sup> each Cpx-Liq pair. If the deviation between mea- 1133 sured and calculated K*D, Fe*−*Mg* is greater the spec- <sup>1134</sup> ified value (0.03 by default, changed by specifying  $1135$ Kd\_Err= $"$  ) for both the minimum and maximum  $1136$ equilibrium K<sub>*D, Fe−Mg*, no temperatures in-between 1137</sub> will yield a match. Thus, these Cpx-Liq matches can 1138 be discarded. 1139

- 1140 4. The function calculate\_cpx\_liq\_press\_temp <sup>1141</sup> is used to iteratively calculate pressures and <sup>1142</sup> temperatures for remaining Cpx-Liq pairs.
- <sup>1143</sup> 5. Using the calculated temperature and pressure for each pair, the equilibrium K*D, Fe*−*Mg* <sup>1144</sup> <sup>1145</sup> is calculated using equation 35 of Putirka  $1146$  [2008], the equilibrium CaTs component us-<sup>1147</sup> ing the expression of Putirka [1999], and the <sup>1148</sup> updated equilibrium EnFs and DiHd com-<sup>1149</sup> ponents calculated using the expression of <sup>1150</sup> Mollo et al. [2013], following Neave et al. <sup>1151</sup> [2019]. Other models for these equilibrium <sup>1152</sup> tests can also be specified in the function. <sup>1153</sup> It is worth noting that the supplementary <sup>1154</sup> spreadsheet of Neave et al. [2019] uses the <sup>1155</sup> Putirka (1996) anhydrous thermometer to cal-<sup>1156</sup> culate the K*D, Fe*−*Mg* component, while tem-<sup>1157</sup> perature is calculated using equation 33. In our code, K*D, Fe*−*Mg* <sup>1158</sup> is calculated using the <sup>1159</sup> user-specified thermometer for consistency.
- <sup>1160</sup> 6. By default, Thermobar then selects Cpx-Liq <sup>1161</sup> pairs where the measured components calcu-<sup>1162</sup> lated using the method of Putirka et al. [1996] <sup>1163</sup> and calculated equilibrium components are 1164 within ±0.03 for K<sub>D, Fe−Mg</sub>, ±0.06 for DiHd,  $_{1165}$   $\pm 0.05$  for EnFs, and  $\pm 0.03$  for CaTs (follow-<sup>1166</sup> ing the supporting Excel spreadsheet of Neave <sup>1167</sup> et al. [2019]). Users can change these selection <sup>1168</sup> criteria using DiHd\_Err=..., Kd\_Err=... <sup>1169</sup> etc.
- 1170 7. The function returns a dictionary. Users can <sup>1171</sup> extract a pandas dataframe of all Cpx-Liq 1172 matches which meet the specified equilibrium 1173 criteria using dictionary\_name['All\_PTs']. 1174 Following the approach of Neave and Putirka 1175 [2017], Thermobar also performs calculations <sup>1176</sup> to average the pressures and temperatures for 1177 each Cpx. For example, if Cpx1 matches with  $1178$  Lig1, Lig3, and Lig9, the values for these three 1179 matches will be averaged, and the standard <sup>1180</sup> deviation of the pressure and temperature are <sup>1181</sup> returned. This information is stored in the <sup>1182</sup> second part of the dictionary accessed using <sup>1183</sup> dictionary\_name['Av\_PTs'].

 The speed at which these calculations are per- formed are significantly faster than previous tools (seconds vs. tens of minutes for assessing matches between hundreds of possible Cpx and Liqs). This, along with the flexibility provided by the imple- mentation of these tools in python, offers users a lot more freedom to assess possible Cpx-Liq matches in larger datasets. There is also far more choice of equilibrium filters. For example, users can specify Kd\_Match="Masotta", which calculates K*D, Fe*−*Mg* <sup>1193</sup> using equation 35Alk of Masotta et al. [2013]. This equation expresses K*D, Fe*−*Mg* as a function of tem- <sup>1195</sup> perature, and the cation fractions of Na<sub>2</sub>O and K<sub>2</sub>O 1196 in the melt, and was developed for trachyte and 1197 phonolitic magmas (extreme care should be taken <sup>1198</sup> when applying it to other melt compositions). As 1199 with the other functions discussed so far, users can 1200 also specify H2O\_Liq and Fe3Fet\_Liq ratio in the <sup>1201</sup> function itself. This can be a fixed value for all cal- <sup>1202</sup> culations, or could be set as a pandas series with the <sup>1203</sup> same length as the input dataframe of liquid compositions.

#### 7.1.3 Recreating Scruggs and Putirka (2018) 1206

To demonstrate the versatility of this Cpx-Liq melt <sup>1207</sup> matching function, we recreate the analysis of <sup>1208</sup> Scruggs and Putirka [2018], who assess Cpx-Liq 1209 equilibrium on samples from Chaos Craggs at <sup>1210</sup> Lassen Peak. The erupted liquids sampled at 1211 Chaos Craggs are strongly bimodal. To capture the 1212 compositions of liquids which likely exist at depth <sup>1213</sup> between these two erupted end-members, Scruggs 1214 and Putirka  $[2018]$  add or subtract the composition 1215 of a felsic-whole rock composition from measured <sup>1216</sup> mafic liquids, and use the solver functions in Excel  $_{1217}$ to find the mixing proportion that best satisfies <sup>1218</sup> [e](https://www.youtube.com/watch?v=CjKvgXrah_k&list=PLnOXMT9X-AL_No_vUkkx8tYrahGQ1X4Kh&index=2&t=13s)quilibrium tests ([https://www.youtube.com/](https://www.youtube.com/watch?v=CjKvgXrah_k&list=PLnOXMT9X-AL_No_vUkkx8tYrahGQ1X4Kh&index=2&t=13s) <sup>1219</sup> [watch?v=CjKvgXrah\\_k&list=PLnOXMT9X-AL\\_No\\_](https://www.youtube.com/watch?v=CjKvgXrah_k&list=PLnOXMT9X-AL_No_vUkkx8tYrahGQ1X4Kh&index=2&t=13s) 1220 [vUkkx8tYrahGQ1X4Kh&index=2&t=13s](https://www.youtube.com/watch?v=CjKvgXrah_k&list=PLnOXMT9X-AL_No_vUkkx8tYrahGQ1X4Kh&index=2&t=13s)). 1221

We demonstrate how a more automated ap- 1222 proach can be implemented in Thermobar in Fig. <sup>1223</sup> 6 (this worked example is also available on the  $1224$ Read The Docs page). Step 1 imports an Ex- 1225 cel spreadsheet containing possible liquid composi- <sup>1226</sup> tions (whole-rock data in this example), and a sepa- <sup>1227</sup> rate sheet or spreadsheet containing measured Cpx 1228 compositions (Fig.  $5$ ). Step 2 uses the function 1229 add\_noise\_sample\_1phase to make a silicic end- <sup>1230</sup> member to use for mixing. We apply a filter to only  $_{1231}$ consider measured liquids with  $> 65$  wt%  $SiO<sub>2</sub>$ , and 1232 for each measured liquid, we generate 5 duplicates, <sup>1233</sup> adding normally-distributed noise with  $1\sigma=1\%$  to 1234 all oxides. This helps to account for the fact that 1235 there are also a number of silicic liquids which ex- <sup>1236</sup> ist at depth, but are not represented in sampling. <sup>1237</sup> We use the same function to make synthetic liquids  $1238$ based on the composition of measured samples with <sup>1239</sup>  $<$  53.8 wt% SiO<sub>2</sub> and > 4 wt% MgO for the mafic 1240 end member. The following steps could also be per- <sup>1241</sup> formed using a dataframe of liquid compositions <sup>1242</sup> without any noise or filters added.

Step 3 mixes these end-members to generate 1244 synthetic liquids spanning the entire compositional 1245 range between measured liquids. The function <sup>1246</sup> calculate\_bootstrap\_mixes mixes these two end <sup>1247</sup> members in various proportions with a number <sup>1248</sup> of different options (demonstrated in the exam- <sup>1249</sup> ple notebook). In its simplest form, the function <sup>1250</sup>  takes two end members, and mixes a randomly-1252 selected composition from one end member with a randomly-selected composition from the other end 1254 member, with the mixing proportion varying ran- domly between 0 and 1. Additional flexibility is provided by the optional input self\_mixing. If 1257 self\_mixing= $True$ , the two end members are com- bined into a single dataframe, and these composi- tions are randomly mixed. This means that mixing happens: 1) between mafic and silicic end members (as in the default form) 2) between different mafic end member compositions, and 3) between differ- ent silicic end member compositoins. Self mixing produces a stronger clustering of synthetic liquids near the end members, which may be useful in cer- tain circumstances. However, in this specific exam- ple, relatively few liquids generated by this function lie within the compositional gap between mafic and silicic compositions for  $\langle 1000 \text{ duplicates} \rangle$ . Thus, we 1270 use the option self  $mixing="Partial"$ , which cre-1271 ates half the mixes by mixing between silicic and mafic end members, and the other half from self-<sup>1273</sup> mixing.

 Step 4 is optional (Fig. 6), and combines this synthetic dataframe of liquids with the original dataframe of liquids using the pandas concat func-1277 tion (to include samples which weren't selected as end members).

1279 Because Cpx thermometry is sensitive to the  $_{1280}$  H<sub>2</sub>O content of the liquid, but H<sub>2</sub>O contents at 1281 depth cannot be deduced from bulk rock analyses of <sup>1282</sup> degassed lava samples, Scruggs and Putirka [2018]  $1283$  calculate the H<sub>2</sub>O of the liquid as a function of the  $1284$  SiO<sub>2</sub> content. Step 5 overwrites the H<sub>2</sub>O in the Liq <sup>1285</sup> dataframe (0 as whole-rock data) using their expres-<sup>1286</sup> sion.

 Step 6 inputs this finalized dataframe of synthetic and measured liquids, and mea- sured Cpx compositions into the function calculate\_cpx\_liq\_press\_temp\_matching (Fig. 6). Step 6 uses matplotlib to plot averaged pressures and temperatures from each Cpx as red diamonds with 1*σ* error bars (plt.errorbar), and all possible matches as semi-transparent symbols.

#### <sup>1295</sup> 7.2 Orthopyroxene-Liquid Thermobarometry

 The orthopyroxene-liquid functions in Ther- mobar are very similar to those for Cpx-Liq. If users wish to calculate pressure or tem- perature for Opx-Liq pairs (e.g., measured rim and matrix glass compositions), they can use the functions calculate\_opx\_liq\_press 1302 and calculate\_opx\_liq\_temp. Similarly, 1303 P and T can be solved iteratively using calculate\_opx\_liq\_press\_temp, specifying an equationP and equationT.

calculate\_opx\_liq\_press\_temp\_matching as- <sup>1306</sup> sesses all possible Liq and Opx pairs, and calcu- <sup>1307</sup> lates P and T for those within user-specified ranges 1308 for equilibrium. There is only one commonly used <sup>1309</sup> equilbrium test for Opx-Liq pairs, which compares 1310 measured values of K*Opx*−*Liq D, Fe*−*Mg* to those predicted <sup>1311</sup> from the Liq. Putirka [2008] suggest that the range 1312 of K*D, Fe*−*Mg* values in experiments ranges from <sup>1313</sup>  $0.29\pm0.06$ , and can be expressed as a function of the 1314 cation fraction of Si in the liquid (K*D, Fe*−*Mg*=0.4805- <sup>1315</sup> 0.3773  $X_{Si}^{liq}$ ). Because this equilibrium test is independent of P and T, Opx-Liq pairs can be filtered 1317 without any iteration (simplifying the function rel-<br>1318 ative to that for Cpx-Liq). The Opx-Liq melt match- <sup>1319</sup> ing algorithm follows steps 1-3 described in Sec- <sup>1320</sup> tion 7.1. Then, K*D, Fe*−*Mg* values are computed for <sup>1321</sup> each Opx-Liq pair, and compared to equilibrium 1322 values. By default, the function calculates equi- 1323 librium values using the  $X_{Si}^{liq}$  expression of Putirka 1324 [2008], and considers all matches within ∆K*D, Fe*−*Mg* <sup>1325</sup> of 0.06. Users can override this default option by 1326 specifying a value for Kd\_Match, and Kd\_Err in the 1327 function. To evaluate Opx-Liq pairs with measured <sup>1328</sup> K*D, Fe*−*Mg*=0.29±0.07: <sup>1329</sup>

```
pt.calculate_opx_liq_press_temp_matching(
liq_comps=myLiquids, opx_comps=myOpxs,
equationT="T_Put2008_eq28a",
equationP="P_Put2008_eq29b",
Kd Match=0.29, Kd Err=0.07)
```
Following this filtering step, the func- 1330 tion takes pairs in equilibrium and uses the <sup>1331</sup> calculate\_opx\_liq\_press\_temp function to cal- <sup>1332</sup> culate pressure and temperature for each pair. A 1333 dictionary is returned, containing the pressure 1334 and temperature for each pair. A second output 1335 is also calculated, where all matches for a given orthopyroxene are averaged (e.g., Opx1-Liq1, <sup>1337</sup> Opx1-Liq10, Opx1-Liq32). Users also have the <sup>1338</sup> option to overwrite the Fe3Fet\_Liq value specified <sup>1339</sup> in input, as this function uses only  $Fe^{2+}$  in the melt 1340 to calculate K*D, Fe*−*Mg* . <sup>1341</sup>

#### 7.3 Two Pyroxene Thermobarometry 1342

The function calculate\_cpx\_opx\_temp allows 1343 users to calculate temperatures for matched Cpx- <sup>1344</sup> Opx pairs, calculate\_cpx\_opx\_press calculates 1345 pressures, and calculate cpx opx press temp 1346 iterates towards a pressure and temperature. <sup>1347</sup> Unlike for Opx-Liq and Cpx-Liq, the func- <sup>1348</sup> tion for assessing all possible Cpx-Opx pairs, <sup>1349</sup> calculate\_cpx\_opx\_press\_temp\_matching, re- <sup>1350</sup> turns all pairs by default. This is because the <sup>1351</sup> partitioning of Fe-Mg between Cpx-Opx is the <sup>1352</sup> only available equilibrium test, and this parameter 1353 shows a lot of variation between different volcanic 1354 systems. We do not intend users to consider all 1355

# Step 1 - Import all measured Liquids and Cpxs

out=pt.import\_excel('Scruggs\_Input.xlsx', sheet\_name="Liquids") my input=out['my input'] Extracts df of liquid compositions my\_input=out[ my\_input ] out2=pt.import\_excel('Scruggs\_Input.xlsx', sheet\_name="Cpxs") outz=pt.impuri\_extracts df of cpx compositions<br>my\_input2=out2['my\_input']<br>Extracts df of cpx compositions

# Step 2 - Generate Silicic and Mafic end-members (adding noise)

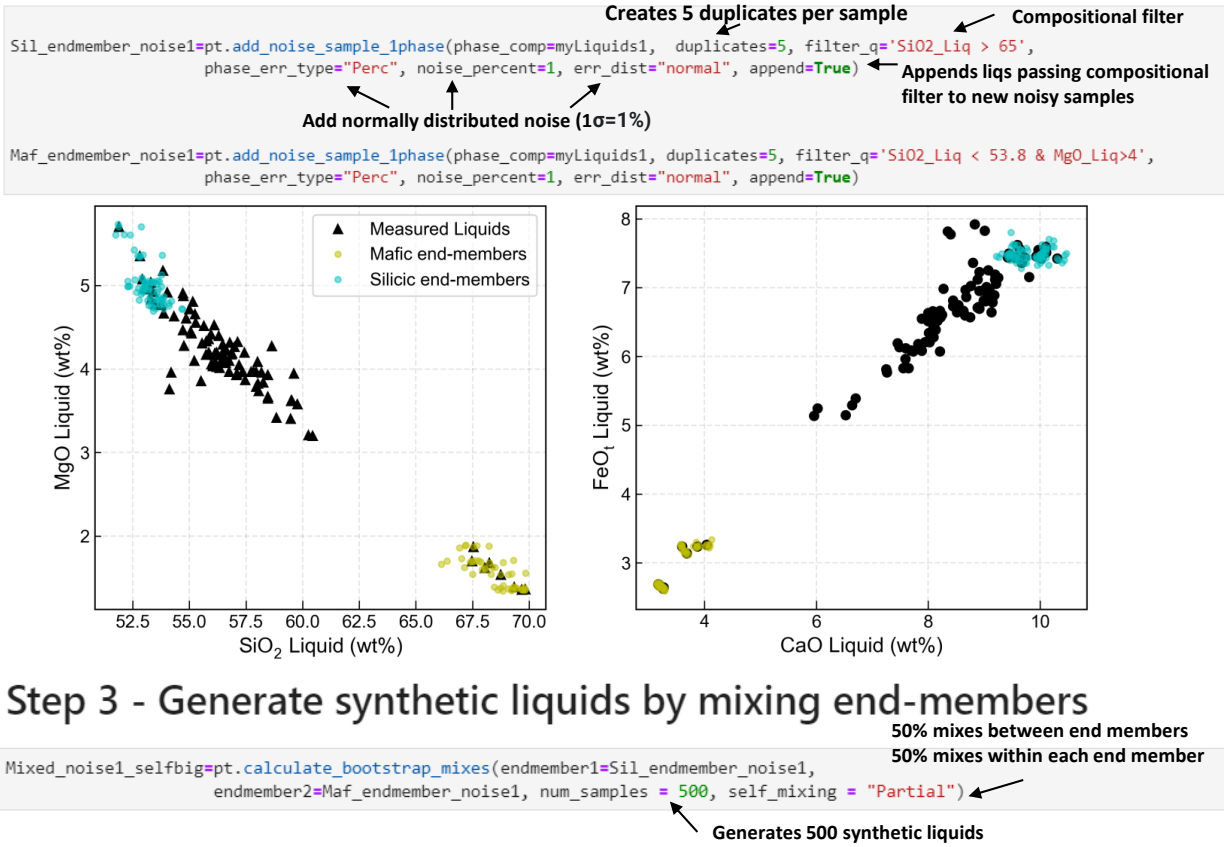

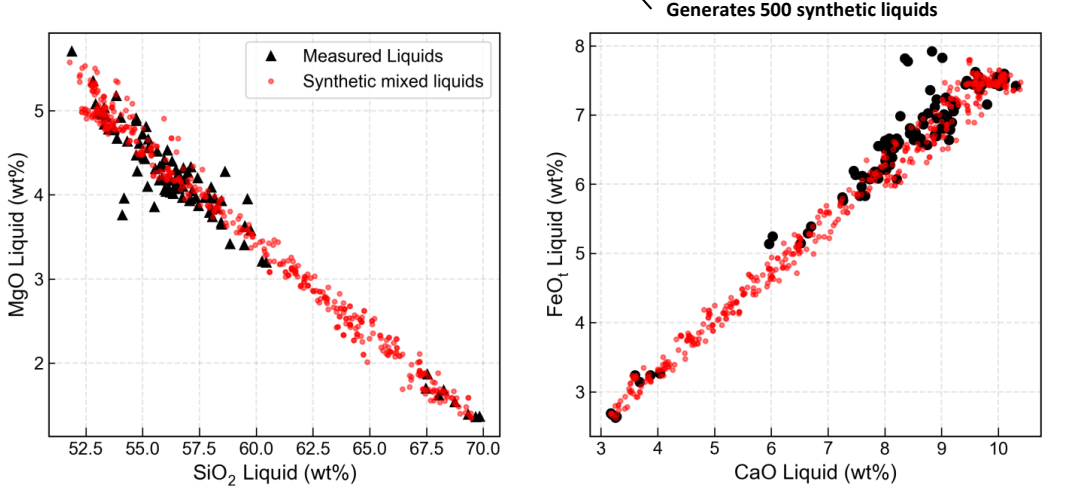

Figure 5: Example of functions allowing users to generate synthetic liquids, adapted from the approach of Scruggs and Putirka [2018]. Step 1: The user reads in all measured Cpx compositions into one pandas dataframe (myCpxs1), and all liquids into a second dataframe (MyLiquids1). Step 2: Using as many compositional filters as required, the user defines 2 end members. Step 3: These end members are then mixed to generate 500 synthetic liquids which incorporate the variation in the natural data.

# Step 4 - Combine synthetic liquids and measured liquids 1

pd.concat([Mixed\_noise1\_selfbig.reset\_index(drop=**True**),<br>myLiquids1.reset\_index(drop=**True**)], axis=0).reset\_index(drop=**True**).fillna(0) Liq\_Comp=pd.concat([Mixed\_noise1\_selfbig.reset\_index(drop=True),

# Step 5 - Set water content (following Scruggs and Putirka, 2018)

Liq\_Comp['H2O\_Liq']=Liq\_Comp['SiO2\_Liq']\*0.06995+0.383 <**Water contents with a value dependent on SiO2** 

# Step 6 - Perform melt matching to calculate pressures and temperatures

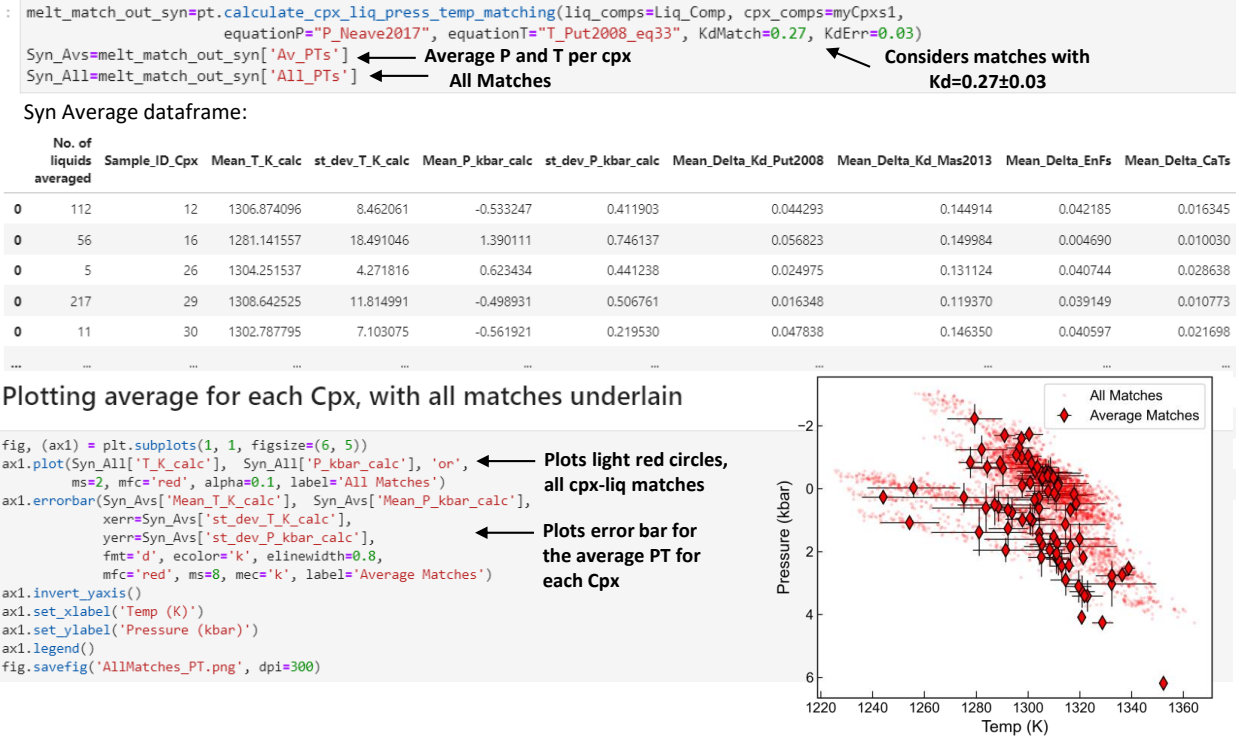

Figure 6: Step 4: Once synthetic liquids have been calculated, users may wish to combine them with measured liquid compositions to get the largest number of available comparisons. Step 5: Columns in this combined dataframe can be easily overwritten - Here, the liquid  $H_2O$  content is calculated from the  $SiO<sub>2</sub>$  content of the liquid (following Scruggs and Putirka [2018]). Step 6: Once the liquid input is set, the function calculate\_cpx\_liq\_press\_temp\_matching is called, specifying the choice of liquid and Cpx compositions, as well as the equation for pressure and temperature (Step 6). The function returns a dictionary, which can be subdivided into a pandas dataframe containing all matches, and a dataframe where pressures and temperatures have been averaged for all the liquids in equilibrium with a given Cpx composition. Plotting both outputs gives insight into the amount of scatter associated with each Cpx-Liq pair compared to averaged outputs.

<sup>1356</sup> pairs, but instead we strongly encourage them to <sup>1357</sup> investigate a suitable equilibrium cut off for their <sup>1358</sup> system of interest.

 Users can specify a value of Kd\_Match 1360 and Kd\_Err). Alternatively, specifying Kd\_Match="HighTemp" will calculate pressures and temperatures for all Cpx-Opx pairs with K *Cpx*−*Opx* <sup>1363</sup> *D, Fe*−*Mg*=1.09 <sup>±</sup> 0.14 (suggested by Putirka [2008] for high temperature systems). Similarly, 1365 Kd\_Match="LowTemp" uses pairs within  $0.7 \pm 0.2$  (for subsolidus systems; Putirka [2008]). As for Cpx- and Opx-Liq, the function returns a dictio- nary containing pressures and temperatures for all matches, as well as pressures and temperatures 1370 averaged for each Cpx, and for each Opx.

<sup>1371</sup> 7.4 Plagioclase-Liquid and Alkali Feldspar-Liquid 1372 Thermobarometery

 For Plag-Liq and Kspar-Liq thermobarome- try, we use generic functions because the mineral component calculations of Putirka [2008] are the same for all feldspar end- members (calculate\_fspar\_liq\_temp, calculate\_fspar\_liq\_press, calculate fspar liq press temp). When these functions are used for Plag composi- tions, the dataframe of oxides should be en- tered as plag comps=" ", and for Kspars, as kspar\_comps=" ".

 Equilibrium tests are currently only imple- mented for Plag, comparing the calculated and pre- dicted An, Ab and Or components between Plag and  $_{1387}$  Liq. In particular, Putirka [2008] suggest that the Ab-An exchange coefficient is a good equilibrium test, as it varies little as a function of pressure, tem-1390 perature or melt H<sub>2</sub>O content (∼0.27 $\pm$ 0.18). In their supporting spreadsheet updated since 2008, they use values of 0.28±0.11 for T*>*1050°C, and 0.1±0.05 for T*<*1050°C. In the example Jupyter notebook at Read The Docs, we demonstrate how to filter pairs using this equilibrium criteria.

<sup>1396</sup> 7.5 Plagioclase Hygrometers

 The function calculate fspar liq hygr allows  $_{1398}$  the H<sub>2</sub>O contents of liquids which crystallized Plag to be estimated. These hygrometers require users to specify the composition of the liquid, as well as the anorthite and albite content of each Plag. Analo- gous to the other two-phase functions, the composi- tion of Liq and Plag dataframes are specified in the function, along with the pressure and temperature, and choice of equation (here, using the hygrometer of Waters and Lange [2015]):

pt.calculate\_fspar\_liq\_hygr( liq\_comps=myLiquids, plag\_comps=myPlags, equationH="H\_Waters2015", T=1300, P=5)

Presses universitaires de Strasbourg

This returns a pandas dataframe of the cal- <sup>1407</sup> culated  $H_2O$  content, along with an indica-  $1408$ tor of whether the pair passed the recom- 1409 mended equilibrium test of Putirka [2008] <sup>1410</sup> based on the temperature input by the user. <sup>1411</sup> Pass An

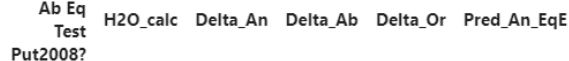

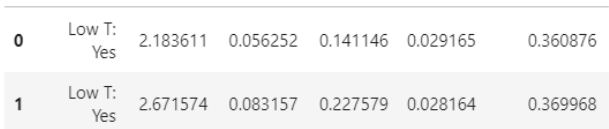

Alternatively, users can just enter the anorthite 1413 and albite content of the Plag without requiring the  $1414$ full Plag composition: 1415

1412

pt.calculate\_fpsar\_liq\_hygr( liq\_comps=myLiquids, XAn=0.5, XAb=0.4, equationH="H\_Waters2015", T=1300, P=5)

As with other optional inputs, XAn and XAb can 1416 be a single value, or a panda series with a different  $_{1417}$ value for each row of the calculation. 1418

Plag-Liq hygrometers are very sensitive to tem- 1419 perature. In the Read The Docs example, we show <sup>1420</sup> that an increase in temperature from  $1100$  to  $1200$  1421 K corresponds to a drop in calculated  $H_2O$  con- 1422 tents from 5.85 to 3.64 wt%  $H_2O$ . In many cases, 1423 temperatures to use with Plag hygrometers are es- <sup>1424</sup> timated from other mineral pairs (e.g., Fe-Ti ox- 1425 ides, Waters and Lange [2015]). However, there 1426 is no guarantee that different mineral phases are 1427 recording the same part of the magmatic history, <sup>1428</sup> and in many systems, no independent constraint <sup>1429</sup> on temperature exists. Given that Plag-Liq equili- <sup>1430</sup> bra are sensitive to temperature and  $H_2O$  content, 1431 we incorporate a function into Thermobar which <sup>1432</sup> iterates temperature and calculated  $H_2O$  content  $1433$ calculate\_fspar\_liq\_temp\_hygr by specifying a <sup>1434</sup> thermometer and hygrometer: 1435

```
Dict_HT=pt.calculate_fspar_liq_temp_hygr(
liq_comps=myLiquids, plag_comps=myPlags,
equationT="T_Put2008_eq23",
equationH="H_Waters2015"
P=5, iterations=30)
```
This function returns a dictionary, comprising two 1436 DataFrames: 1437

Calc\_HT=Dict\_HT['T\_H\_calc'] Evol\_HT=Dict\_HT['T\_H\_Evolution']

The first DataFrame, indicated by the key 1438 'T\_H\_calc', contains calculated temperatures <sup>1439</sup> and  $H_2O$  contents, as well as an indication of  $1440$ the change in T and  $H<sub>2</sub>O$  content between the  $1441$ final iterative step and the penultimate iterative <sup>1442</sup> step. If these Delta values are small, it indicates 1443 sufficient iterations were used. If these numbers 1444

<sup>1445</sup> are larger than say 0.01, it indicates that the iter-<sup>1446</sup> ation has not converged. At this point, it is worth 1447 inspecting the second output, indicated by the key 1448 'T\_H\_Evolution', which shows the evolution of  $_{1449}$  T and H<sub>2</sub>O for each sample against the number of <sup>1450</sup> iterations.

1451 7.6 Two Feldspar Thermobarometry

 Temperatures from co-existing Kspar-Plag pairs can be calculated using the function calculate\_plag\_kspar\_temp. The function calculate\_plag\_kspar\_temp\_matching considers all possible pairs between a dataframe of Plag compositions, and a dataframe of Kspar compo- sitions. Putirka [2008] suggest that a comparison of activities for An, Ab and Or in Plag and Kspar using the models of Elkins and Grove [1990] can be used as an equilibrium test. However, Putirka [2008] notes that while the values should nomi- nally be zero, further examination of experimental data is required to determine reasonable cut offs. Thermobar returns the difference between these theoretical values and measured values for each  $_{1467}$  pair if eq\_tests=True (these values are returned automatically for the matching function). We 1469 provide a detailed example showing users how they could filter pairs using different values for these 1471 equilibrium tests.

#### 1472 8 CONVERTING PRESSURES TO DEPTHS

It can be very useful to convert pressures from thermobarometry into depths below the surface (e.g., to compare to geophysical signals of unrest). This conversion can be done assuming a constant crustal density and the following equations:

$$
P = \rho \times g \times H \tag{1}
$$

Where P is Pressure in Pa, *ρ* is the density of the crust in  $\text{kg/m}^3$ , and H is the height of the crustal column in m (i.e. depth). This equation can be rearranged to calculate height (depth):

$$
H = \frac{P}{\rho \times g} \tag{2}
$$

<sup>1473</sup> Alternatively, a number of parametrizations be-1474 tween pressure and depth that account for varying <sup>1475</sup> crustal density are available (e.g. Putirka [2017], <sup>1476</sup> Rasmussen et al. [2022], Lerner et al. [2021]). Thus, 1477 after calculating pressure using any of the tools in <sup>1478</sup> Thermobar, users can easily convert to depth (in 1479 km) using a constant crustal density:

pt.convert\_pressure\_to\_depth( P\_kbar=Calc\_P['P\_kbar\_calc'], crust\_dens\_kgm3=2700)

Presses universitaires de Strasbourg

In this instance, Calc P was the dataframe returned 1480 from a Cpx-only pressure-temperature iteration 1481

Similarly, one of the available density mod- 1482 els can be selected by specifying a model argu- <sup>1483</sup> ment (here we choose the average global arc density 1484 model derived from seismic data from Rasmussen 1485 et al.  $[2022]$ :

pt.convert\_pressure\_to\_depth( P\_kbar=Calc\_P['P\_kbar\_calc'], model='rasmussen')

Both examples return a panda series of depths in 1487 km. This function can be used in a variety of dif-1488 ferent circumstances to convert depths to pressures, <sup>1489</sup> including applications outside of Thermobar (e.g. <sup>1490</sup> melt inclusion saturation pressures). Any panda se- <sup>1491</sup> ries, numpy array or float/integer can be fet into this  $_{1492}$ function using the argument P\_kbar=.... 1493

We also provide the option for a different value  $_{1494}$ of the gravitational constant to be specified in the <sup>1495</sup> function, so that constant-density calculations and 1496 these terrestrial profiles can be applied to other <sup>1497</sup> planets (although differences in crustal lithology <sup>1498</sup> should be evaluated). 1499

#### **MONTE-CARLO ERROR PROPAGATION** 1500

Estimating uncertainty when performing thermo- <sup>1501</sup> barometry and hygrometery calculations is impor- <sup>1502</sup> tant, as many calibrations are highly sensitive to the 1503 concentration of minor components which are dif- <sup>1504</sup> ficult to measure with high precision (e.g.,  $\text{Na}_2\text{O}$  in 1505 Cpx and Opx). Additionally, sometimes parameters  $_{1506}$ like melt  $H_2O$  contents are poorly known, particu- 1507 larly for volcanic systems where melt inclusion anal-<br>1508 yses are sparse or absent. 1509

The function add\_noise\_sample\_1phase can be 1510 used to propagate errors in input parameters us- <sup>1511</sup> ing Monte-Carlo techniques. This function gener- <sup>1512</sup> ates duplicates of rows in a user-inputted dataframe 1513 of mineral or liquid compositions with a specified <sup>1514</sup> amount of noise added. There are a number of ways 1515 to use this function, such as adding uniform or nor- <sup>1516</sup> mally distributed noise, inputting percentage or ab- <sup>1517</sup> solute errors (discussed in detail at Read the Docs). 1518

For example, Figure 7 shows a Monte-Carlo sim- <sup>1519</sup> ulation propagating analytical errors for measure-<br>1520 ment of a single Cpx of Gleeson et al. [2020] into a 1521 resulting error distribution for pressure and temper- <sup>1522</sup> ature for Cpx-only thermobarometery. Using their 1523 analytical conditions, the 1*σ* error for the Wang 1524 et al. [2021] barometer is  $\pm 0.39$  kbar and  $\pm 7$  K. For 1525 the thermobarometer of Putirka [2008], the 1*σ* er- <sup>1526</sup> ror is  $\pm 0.85$  kbar and  $\pm 10$  K. If Na<sub>2</sub>O was counted 1527 for a shorter time (or using a lower current) dur- <sup>1528</sup> ing electron microprobe analyses such that the an- <sup>1529</sup> alytical error was twice as large (17%), the 1*σ* er- <sup>1530</sup> ror increases to  $\pm 0.62$  kbar from Wang et al. [2021], 1531

 and ±0.96 kbar from Putirka [2008]. These func- tions can also be used to assess errors in two phase thermobarometers. Importantly, they allow users to estimate the uncertainty resulting from their spe- cific analytical conditions, and by extension, can be used to decide appropriate EPMA conditions to ob- tain a certain level of precision. The effect of analyti- cal errors on Cpx-based barometry sing these Monte Carlo functions is discussed in detail in Wieser et al.  $_{1541}$  (in review).

#### 1542 10 SINGLE GARNET XENOCRYST THERMO-**BAROMETRY**

 Thermobarometric calculations of peridotitic gar- net xenocrysts are widely used to determine the thermal structure of the underlying lithospheric mantle. The composition of the peridotitic garnet can be used as a diamond indicator (Grütter et al. [2004]) and to depict the style of mantle metaso- matism (Griffin et al. [2002]). Garnet thermome- ters utilize the strong temperature dependence on Ni-partitioning between garnet and olivine (Ryan et al. [1996], Canil [1999], Sudholz et al. [2021]). Geobarometers, on the other hand, are based on Cr-solubility in coexisting garnet and hypothetical peridotitic orthopyroxene (Ryan et al. [1996]). Ther-1557 mometers and geobarometers in Thermobar can be calculated with the functions calculate\_gt\_temp 1559 and calculate\_gt\_press, respectively, after a user loads in garnet compositions from a spreadsheet 1561 with Gt suffixes.

 Constructing a geotherm with garnet thermo- barometry is different to conventional curve-fitting methods. First, one must construct generalised con- tinental geotherms (Pollack and Chapman [1977], Hasterok and Chapman [2011]) and select a well- fitting one dependent on the locus defined by the maximum pressures. This is because not all garnets would potentially satisfy the Cr-saturation (in equi- librium with Cr-spinel) condition and are likely to underestimate the pressures. For this reason, the best determination can be made with depleted gar- nets with more numerous Cr-spinel temperatures. To determine the depths of these garnets, they have to be projected vertically down to the constructed continental geotherm. The constructed geotherms can be chosen to be kinked at the temperature at the base of the depleted lithosphere, which can be deter-1579 mined by a sudden population decrease of depleted garnets (Y-in-garnet < 10 ppm). The temperatures after this point are not well-constrained and can be assumed to follow a kinked geotherm parallel to the diamond-graphite transition since they seem to follow that trend Griffin et al. [2003]. This pos- sibly indicates a local and temporal disturbance of the geotherm inflicted by a heat source (Ryan et al. [1996], Griffin et al. [2003]). These calculations can

Analytical Errors (%): Mn=27, Na=8.5, Cr=5.2 Fe=3.1, Ti=2.1, Si=1.2, Mg=1.1, Ca=0.9, Al=0.9  $\frac{1}{1}$ Reported 1 $\sigma$  on Monte Carlo simulation (EPMA analytical errors) 67% of simulations  $\infty$ Calc T 95% of simulations 95% of simulations Na Frr=17% a) Wang et al. (2021) Cpx-only Calc P (kbar)  $\widetilde{\mathbf{z}}$ Calc b) Putirka (2008) eq32d - 32b Cpx-only 

 $\cdot$ 

Cpx 20p9-1 from Gleeson et al. (2020)

Figure 7: Propagated analytical errors from EPMA analyses into resulting distributions of pressures and temperatures. 1*σ* errors obtained from EPMA software during the analysis of a Cpx from Gleeson et al. [2020] with 0.38 wt%  $Na<sub>2</sub>O$  was used to make 20,000 synthetic Cpx compositions. Pressures and temperature were then calculated using the Cpxonly thermobarometers of Wang et al. [2021] (eq1 and eq2) and Putirka [2008] (eq32d-32b). These results are colored using the hexbin function, and contours around 67% and 95% of the data are overlain using Pyrolite (Williams et al. [2020]). We also show the 95% contour calculated for an analytical error on Na twice that reported by Gleeson et al. [2020].

Calc P (kbar)

1588 be made via the function plot garnet geotherm.

#### 1589 10.1 Garnet Chemical Tomography

 Garnet data and constructed garnet-based pale- ogeotherms can be utilised to depict the com- positional structure of the underlying litho- spheric mantle with several methods (Grif- fin et al. [2002]). These classifications can be carried out and plotted with the function plot\_garnet\_composition\_section function in the garnet\_plot module. To use this functionality, one needs to have the additional trace element data in addition to the major element composition.

#### <sup>1600</sup> 10.2 Garnet Chemical Tomography

 Garnet data and constructed garnet-based paleo- geotherms can be utilised to depict the compo- sitional structure of the underlying lithospheric mantle with several methods (Griffin et al. [2002], Grütter et al. [2004]). These classifications can be carried out and plotted with the function plot\_garnet\_composition\_section. To use this functionality, one needs to have the additional trace element data in addition to the major composition  $_{1610}$   $(X, Y, Z)$ .

<sup>1611</sup> 10.3 Generalized Continental Geotherms

 Generalised continental geotherms are useful in determining the temperature structure from ther- mobarometric data. Thermobar makes use of the generalised continental geotherms of Hasterok and Chapman [2011], which can be calculated with 1617 the function calculate\_hasterok2011\_geotherm. This can be combined with the adiabatic temper- ature profile from Katsura [2022] to determine the lithosphere-asthenosphere boundary. The 1621 function invert generalised mantle geotherm can be used to invert a generalised continental geotherm's surface heat flow value for the input thermobarometric data.

#### 1625 11 INTEGRATION WITH OTHER OPEN-SOURCE 1626 **PYTHON TOOLS**

 In the last few years, there has been an increase in the number of petrological tools available in python (e.g., Pyrolite for geochemical plotting: Williams et al. [2020], MiMIC for melt inclusion modifica- tion: Rasmussen et al. [2020], VESIcal for volatile solubility: Iacovino et al. [2021]). Having thermo- barometery tools available in python through Ther- mobar will allow increased integration between var- ious codes. For example, one of the most com- mon uses of volatile solubility models is to cal- culate the pressure at which a melt inclusion was 1638 trapped based on reconstructing its  $H_2O$ , CO<sub>2</sub>, and

major element contents at the time of melt inclu- <sup>1639</sup> sion entrapment. To convert these chemical param- 1640 eters into a pressure, the temperature of the melt 1641 inclusion at the time of entrapment must also be <sup>1642</sup> estimated. On Read The Docs and YouTube, we <sup>1643</sup> show how the functions convert\_to\_VESIcal and 1644 convert from VESIcal can be used to convert ox- 1645 ide data back and forth from the formats used in <sup>1646</sup> Thermobar and VESIcal so the tools can be used to- <sup>1647</sup> gether.

#### 12 FUTURE WORK 1649

The open-source nature of Thermobar, with code 1650 available on GitHub, means that users can adapt 1651 functions, add their own, or incorporate new ther-<br>1652 mobarometery or hygrometry equations as they are 1653 published. Authors publishing new thermobarom- <sup>1654</sup> etry equations can contact the author team of Ther- <sup>1655</sup> mobar, and an effort will be made to continue to up- 1656 date the available equations. To reflect the proba- <sup>1657</sup> ble evolving nature of this tool, when citing Ther- 1658 mobar, users should specify which version they <sup>1659</sup> used, as well as citing the original equations used 1660 for calculations. For example "Cpx-Liq pressures 1661 and temperatures were calculated using equation 30 1662 and 31 of Putirka (2008), implemented through the <sup>1663</sup> python3 tool Thermobar (version 1.0.1, Wieser et al. 1664 2021)". The version can be found after importing  $1665$ Thermobar by running the command: 1666

pt.\_\_version\_\_

Ideally, users should provide the Jupyter notebook 1667 used for calculations for maximum reproducability, 1668 and to outline the various options used (particularly  $_{1669}$ for more complicated operation such as melt match- <sup>1670</sup> ing, error propagation).

#### 13 CONCLUSIONS 1672

Thermobar is a new tool that provides access to  $1673$ more than 100 popular thermometers, barometers  $_{1674}$ and hygrometers through easy-to-implement and 1675 customizable functions within the open-source pro- <sup>1676</sup> gramming language, Python3. Users can easily 1677 change the equation, pressure, temperature, propor- 1678 tion of  $Fe^{3+}$  and water content of calculations, iterate towards a solution when neither pressure nor <sup>1680</sup> temperature is known, compute equilibrium tests, <sup>1681</sup> and assess all possible matches of equilibrium pairs 1682 (Cpx-Liq, Opx-Cpx, Opx-Liq, Fspar-Liq) in a sin- <sup>1683</sup> gle line of code. The functionality of this tool will 1684 allow more robust interpretation of the systematic 1685 and random errors associated with thermobarome- 1686 try and hygrometry in igneous systems. For exam- <sup>1687</sup> ple, the design of the functions means that users can 1688  easily switch between equations to investigate sys- tematic differences between published parametriza- tions. The Monte-Carlo error propagation functions allow users to assess the amount of random error in- troduced by their specific analytical protocol, which complements published uncertainty estimates for each equation. The fact that users can publish their workflows in a single Jupyter Notebook (rather than a myriad of different tools) will help to make ther-mobarometry calculations more reproducible.

#### 1699 ACKNOWLEDGEMENTS

 We are very grateful to Keith Putirka for answering a lot of questions about the implementation of dif- ferent barometers in his Excel spreadsheets, as well as very helpful discussions regarding K*D, Fe*−*Mg* . We thank Euan Mutch for sharing a spreadsheet for his amphibole barometer, and David Neave for helpful discussions regarding his melt-matching tool. PW thanks Kayla Iacovino and Simon Matthews for in- troducing her to the wonderful world of develop-1709 ing open-source python tools. This contribution was 1710 supported by funding from National Science Foun-1711 dation grants 1948862 and 1949173 to AJRK and 1712 CBT, and start up funds to PW from UC Berkeley.

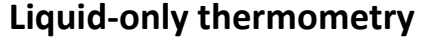

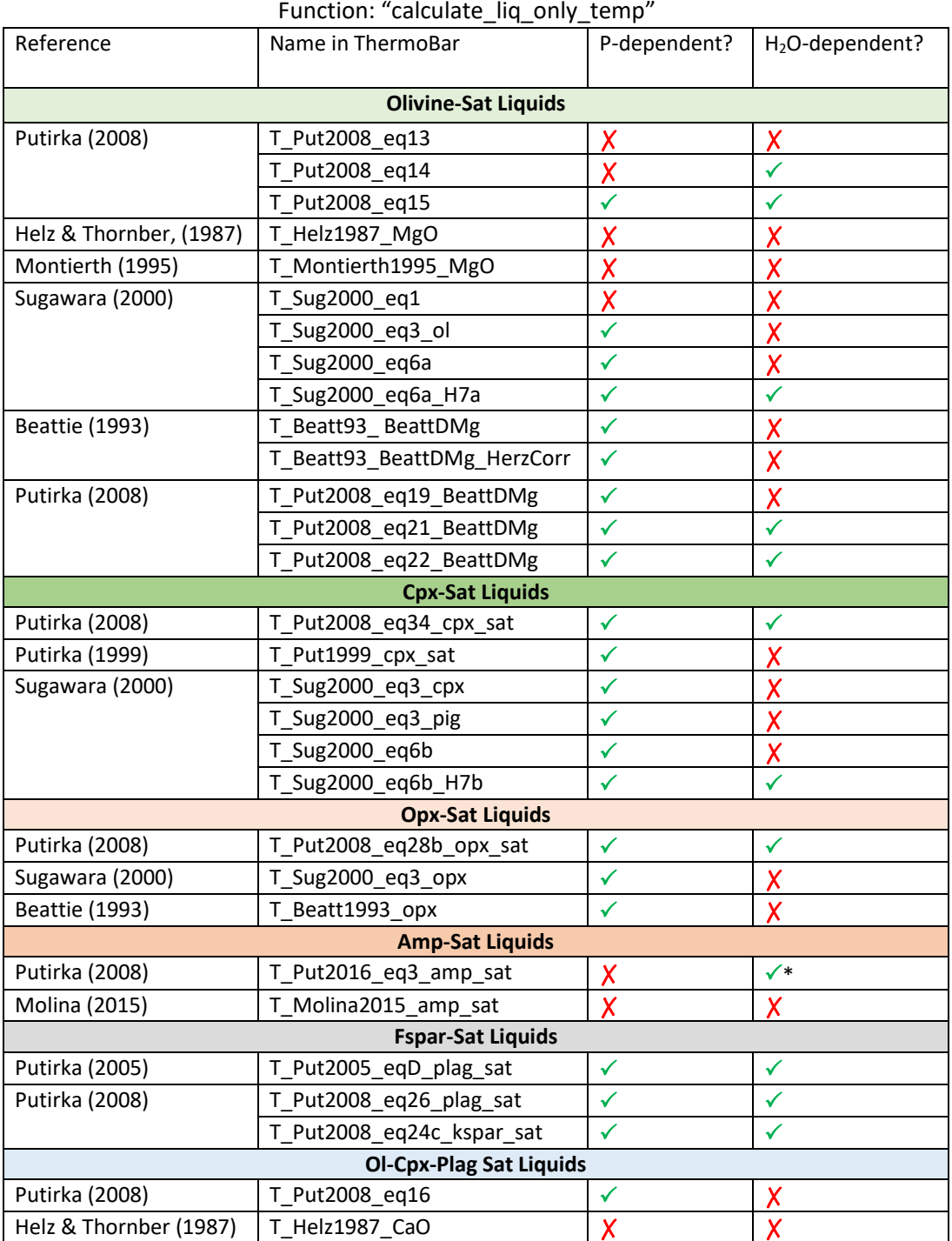

Figure 8: Summary of equations for liquid-only thermometry. \*Note, Putirka [2016] equation 3 doesn't contain a  $H_2O$  term, but is  $H_2O$ -sensitive because liquid cation fractions are calculated on a hydrous basis. Equations from: Putirka [2008], Sugawara [2000], Montierth et al. [1995], Helz and Thornber [1987], Beattie [1993], Herzberg and O'hara [2002], Putirka [1999], Molina et al. [2015], Putirka [2016]

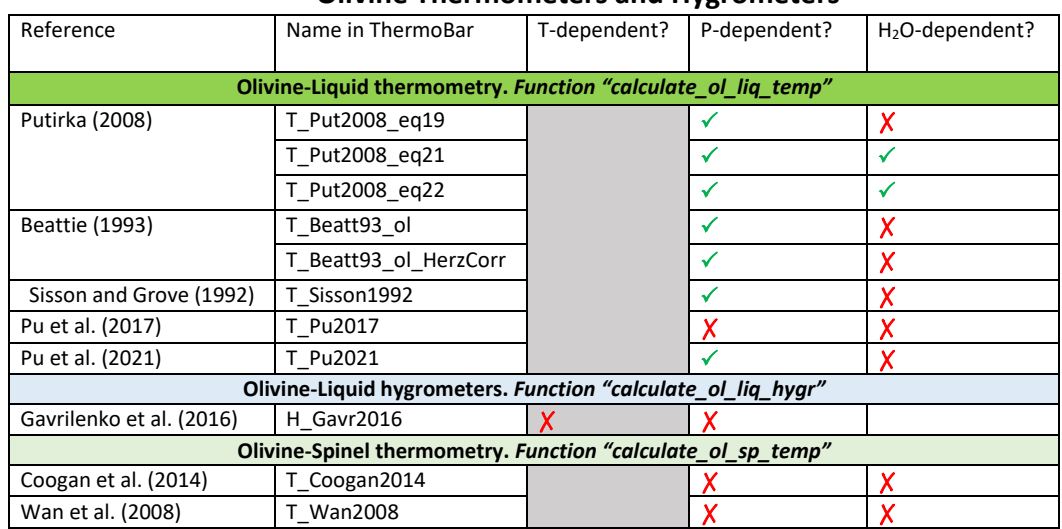

#### **Olivine Thermometers and Hygrometers**

**Feldspar Thermometers, Barometers and Hygrometers**

| Phase                                                            | Reference                | Name in ThermoBar   | T-dependent? | P-dependent? | H <sub>2</sub> O-dependent? |
|------------------------------------------------------------------|--------------------------|---------------------|--------------|--------------|-----------------------------|
| Feldspar-Liquid thermometry. Function "calculate fspar liq temp" |                          |                     |              |              |                             |
| Plag-                                                            | Putirka (2008)           | T Put2008 eq23      |              |              | ✓                           |
| Liq                                                              |                          | T Put2008 eq24a     |              |              | ✓                           |
| Kspar-<br>Liq                                                    | Putirka (2008)           | T Put2008 eq24b     |              |              | X                           |
| Feldspar-Liquid barometry. Function "calculate fspar liq press"  |                          |                     |              |              |                             |
| Plag-<br>Liq                                                     | Putirka (2008)           | P_Put2008_eq25      |              |              | Χ                           |
| Feldspar-Liquid hygrometry. Function "calculate fspar liq hygr"  |                          |                     |              |              |                             |
| Plag-<br>Liq                                                     | Putirka (2008)           | H Put2008 eq25b     | ✓            | ✓            |                             |
|                                                                  | Putirka (2005)           | H Put2005 eqH       | ✓            | Χ            |                             |
|                                                                  | Waters & Lange<br>(2015) | H Waters2015        | ✓            | ✓            |                             |
|                                                                  | Masotta et al.<br>(2019) | H Masotta2019       | ✓            | Χ            |                             |
| Two Feldspar thermometry. Function "calculate plag kspar temp"   |                          |                     |              |              |                             |
| Plag-                                                            | Putirka (2008)           | T_Put2008_eq27a     |              |              | Х                           |
| <b>Kspar</b>                                                     |                          | T Put2008 eq27b     |              |              | Х                           |
|                                                                  |                          | T Put Global 2Fspar |              |              | Х                           |

Figure 9: Summary of equations for olivine-liquid and olivine-spinel thermometry, olivine-liquid hygrometry, feldspar thermobarometry and hygrometry. From: Putirka [2008], Beattie [1993], Herzberg and O'hara [2002], Sisson and Grove [1993], Pu et al. [2021], Pu et al. [2017], Wan et al. [2008], Coogan et al. [2014], Gavrilenko et al. [2016], Putirka [2005], Waters and Lange [2015].

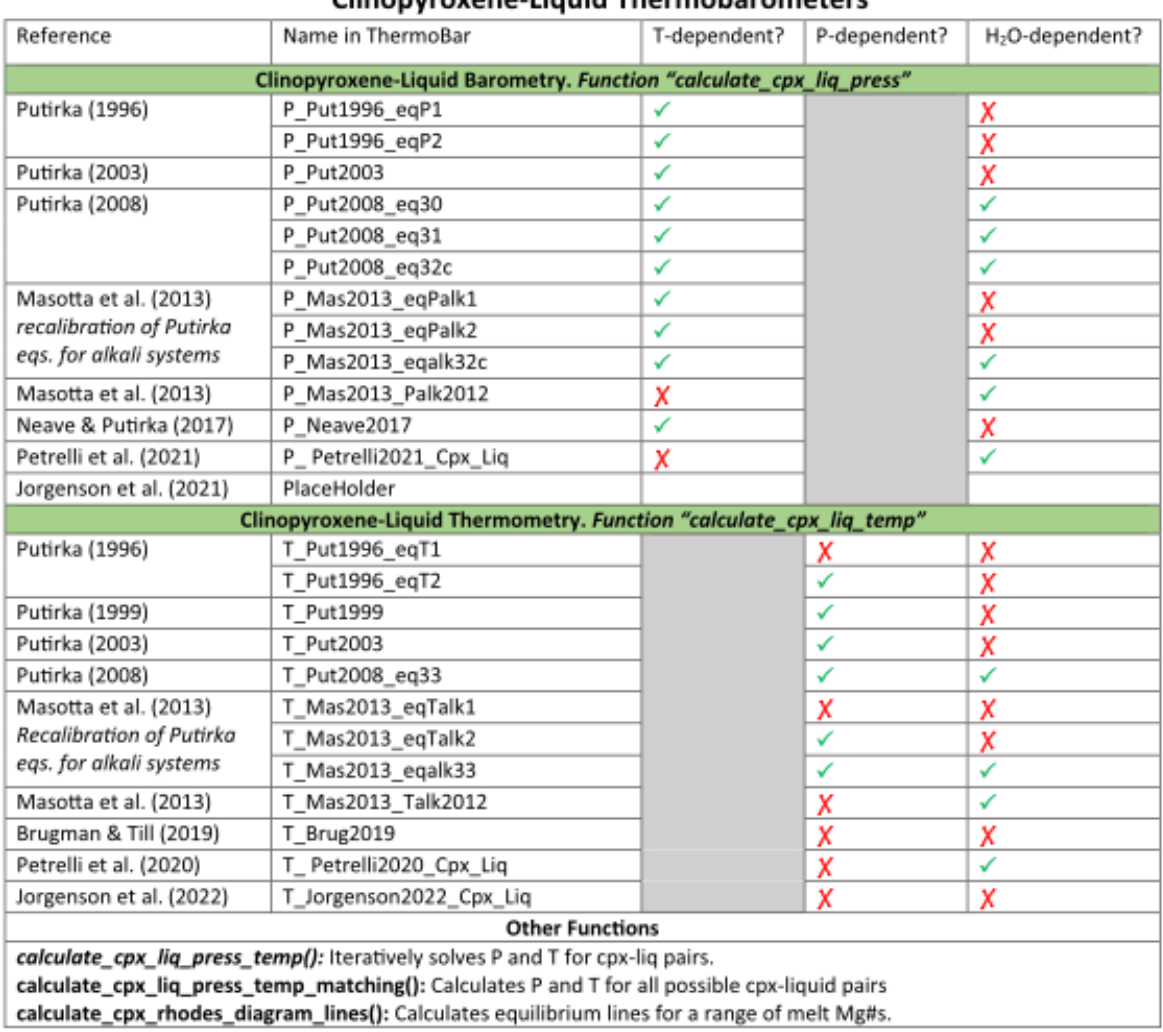

### Clinonurovene-Liquid Thermobarometers

#### **Clinopyroxene-only Thermobarometers**

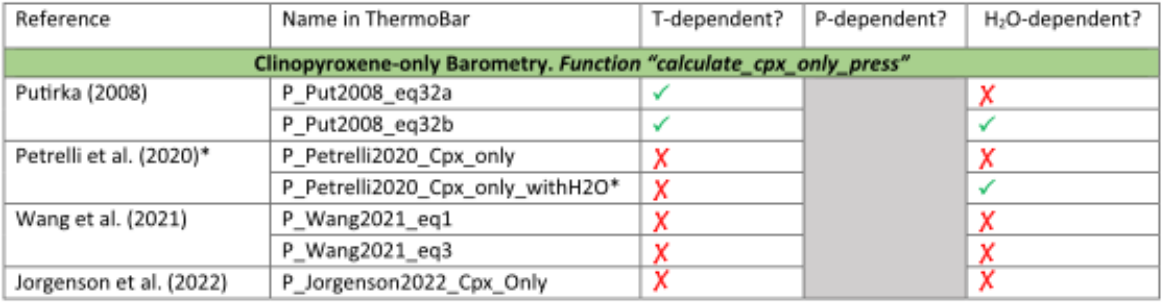

Continued over page...

1713

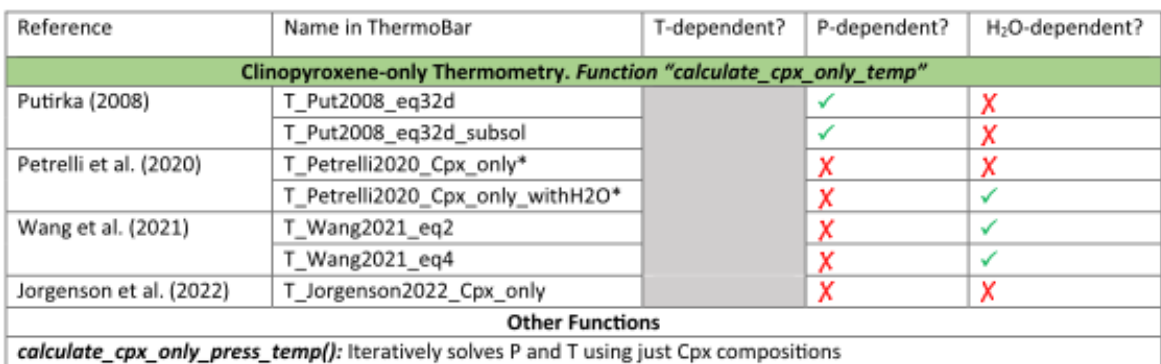

#### **Orthopyroxene Thermobarometers**

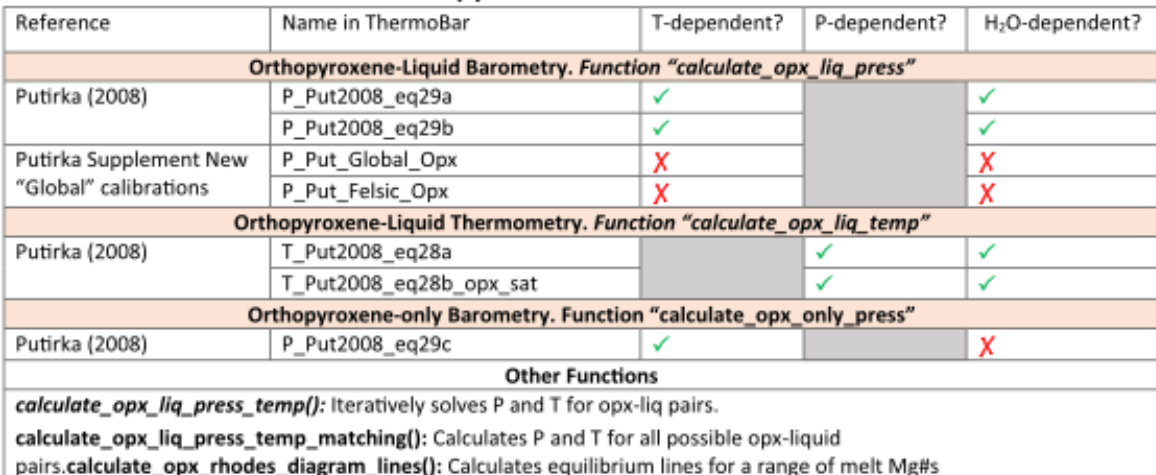

#### Two pyroxene Thermobarometers

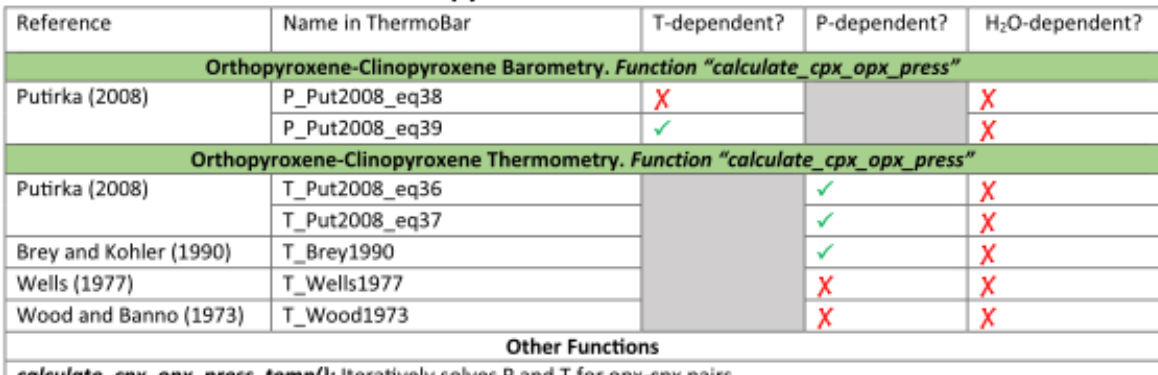

calculate\_cpx\_opx\_press\_temp(): Iteratively solves P and T for opx-cpx pairs.

Figure 10: Summary of equations for Cpx and Opx thermobarometry. From: Putirka et al. [1996], Putirka et al. [2003], Putirka [2008], Masotta et al. [2013], Neave and Putirka [2017], Brugman and Till [2019], Petrelli [2021], Wang et al. [2021], Jorgenson et al. [2021], Brey and Köhler [1990], Wells [1977], Wood and Banno [1973]. The "Global" and "Felsic" orthopyroxene barometers are from the spreadsheets available at <http://www.fresnostate.edu/csm/ees/faculty-staff/putirka.html>. These equations are particularly-suited to low pressure, low-Al orthopyroxenes where other equations return a numerical error

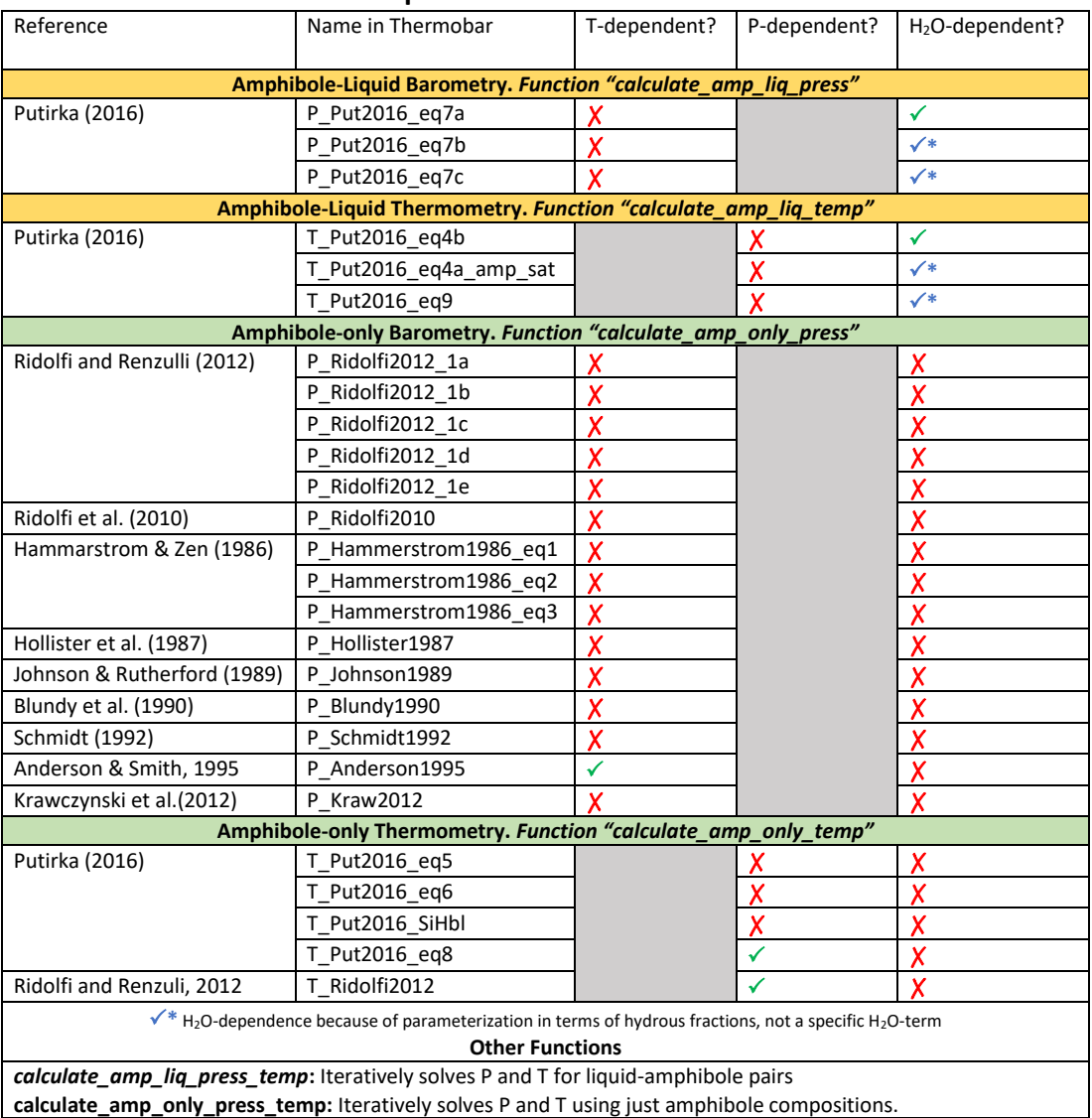

#### **Amphibole Thermobarometers**

Figure 11: Summary of equations for amphibole thermobarometry. From: Ridolfi [2021], Putirka [2016], Mutch et al. [2016], Krawczynski et al. [2012], Ridolfi and Renzulli [2012], Hollister et al. [1987], Ridolfi et al. [2010], Hammarstrom and Zen [1986], Johnson [1988], Blundy and Holland [1990], Schmidt [1992], Anderson and Smith [1995].

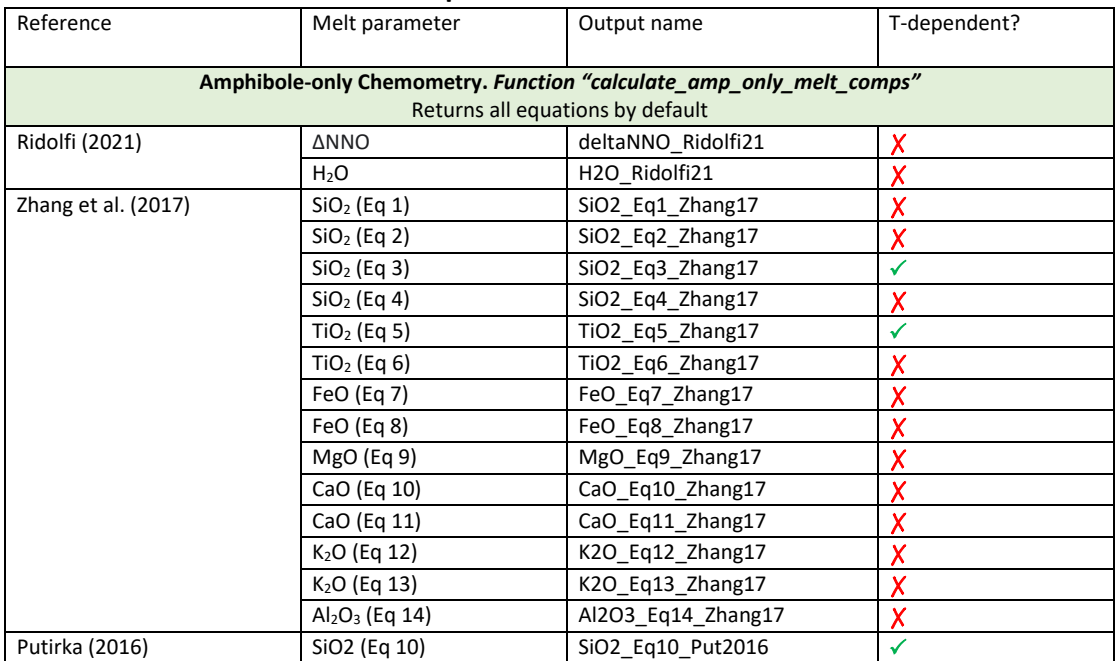

### **Amphibole Chemometers**

Figure 12: Summary of equations for amphibole chemometers. From: Putirka [2016], Zhang et al. [2017], and Ridolfi [2021].

#### 1714 AUTHOR CONTRIBUTIONS

 PW and MP conceived the project, with help from AK and CT. PW wrote the manuscript, documenta-1717 tion, examples and the majority of the python code, as well as performing the benchmarking of this code to existing tools. MP and JL helped with aspects 1720 of code writing (e.g., MP-bootstrapped liquids and 1721 JL-amphibole site occupancy, boundaries for Fspar classification diagrams), as well as code testing and debugging. SO wrote the functions involving gar- net and geotherms, and PW merged it into Thermo- bar. EW helped optimize computational speed for various iterative calculations, as well as providing 1727 guidance for writing documentation in sphinx, cre-1728 ating a binder file, and making the code available 1729 through pip. All authors provided feedback on the manuscript.

#### 1731 **DATA AVAILABILITY**

 [A](https://github.com/PennyWieser/Thermobar)ll files are available on GitHub ([https://github.](https://github.com/PennyWieser/Thermobar) [com/PennyWieser/Thermobar](https://github.com/PennyWieser/Thermobar)), with documenta- [t](https://readthedocs.org/projects/thermobar/)ion and examples at Read The Docs ([https:](https://readthedocs.org/projects/thermobar/) [//readthedocs.org/projects/thermobar/](https://readthedocs.org/projects/thermobar/) - latest version of code found by clicking on "latest"). 1737 The code can be run through binder on Read The Docs. YouTube videos explaining various as- pects of the tool are available on the Thermo- [b](https://www.youtube.com/channel/UC7ddceuNnikCdQa_fRHmdXw)ar channel ([https://www.youtube.com/channel/](https://www.youtube.com/channel/UC7ddceuNnikCdQa_fRHmdXw) [UC7ddceuNnikCdQa\\_fRHmdXw](https://www.youtube.com/channel/UC7ddceuNnikCdQa_fRHmdXw)).

#### 1742 REFERENCES

- <sup>1743</sup> Anderson, J. L. and Smith, D. R. (1995). The effects <sup>1744</sup> of temperature and fo2 on the al-in-hornblende <sup>1745</sup> barometer. *American Mineralogist*, 80(5-6):549– <sup>1746</sup> 559.
- <sup>1747</sup> Andrews, B. J., Befus, K. S., Blatter, D. L., Coombs, <sup>1748</sup> M. L., deGraffenried, R., Hammer, J. E., Gard-<sup>1749</sup> ner, J. E., Larsen, J. F., Shea, T., and Wright, H. M. N. (2019). Rapid experimental determination <sup>1751</sup> of magmatic phase equilibria: coordinating a vol-<sup>1752</sup> canic crisis response protocol. In *AGU Fall Meet-*<sup>1753</sup> *ing Abstracts*, volume 2019, pages V33A–03.
- <sup>1754</sup> Bachmann, O. and Dungan, M. A. (2002). <sup>1755</sup> Temperature-induced al-zoning in hornblendes <sup>1756</sup> of the fish canyon magma, colorado. *American* <sup>1757</sup> *Mineralogist*, 87(8-9):1062–1076.
- <sup>1758</sup> Balta, J. B., Sanborn, M., McSween Jr, H. Y., and <sup>1759</sup> Wadhwa, M. (2013). Magmatic history and <sup>1760</sup> parental melt composition of olivine-phyric sher-<sup>1761</sup> gottite lar 06319: Importance of magmatic de-1762 gassing and olivine antecrysts in martian magma-<sup>1763</sup> tism. *Meteoritics & Planetary Science*, 48(8):1359– <sup>1764</sup> 1382.
- Beattie, P. (1993). Olivine-melt and orthopyroxene-<br>1765 melt equilibria. *Contributions to Mineralogy and* <sup>1766</sup> *Petrology*, 115(1):103–111.
- Blundy, J. D. and Holland, T. J. (1990). Calcic amphi- 1768 bole equilibria and a new amphibole-plagioclase <sup>1769</sup> geothermometer. *Contributions to mineralogy and* <sup>1770</sup> *petrology*, 104(2):208–224. 1771
- Brey, G. P. and Köhler, T. (1990). Geothermobarome- 1772 try in four-phase lherzolites ii. new thermobarom- <sup>1773</sup> eters, and practical assessment of existing ther- <sup>1774</sup> mobarometers. *Journal of Petrology*, 31(6):1353– <sup>1775</sup> 1378. 1776
- Brugman, K. K. and Till, C. B. (2019). A low- <sup>1777</sup> aluminum clinopyroxene-liquid geothermometer 1778 for high-silica magmatic systems. *American Min-* <sup>1779</sup> *eralogist: Journal of Earth and Planetary Materials*, <sup>1780</sup> 104(7):996–1004. 1781
- Canil, D. (1999). The ni-in-garnet geothermometer: <sup>1782</sup> calibration at natural abundances. *Contributions* <sup>1783</sup> *to Mineralogy and Petrology*, 136(3):240–246. <sup>1784</sup>
- Caricchi, L., Petrelli, M., Bali, E., Sheldrake, T., Pi- <sup>1785</sup> oli, L., and Simpson, G. (2020). A data driven ap- <sup>1786</sup> proach to investigate the chemical variability of 1787 clinopyroxenes from the  $2014-2015$  holuhraun– $_{1788}$ bárdarbunga eruption (iceland). *Frontiers in Earth* <sup>1789</sup> **Science, 8:18.** 1790
- Coogan, L., Saunders, A., and Wilson, R. (2014). <sup>1791</sup> Aluminum-in-olivine thermometry of primitive <sup>1792</sup> basalts: Evidence of an anomalously hot mantle <sup>1793</sup> source for large igneous provinces. *Chemical Ge-* <sup>1794</sup> *ology*, 368:1–10. 1795
- Cooper, K. M. (2019). Time scales and tem- <sup>1796</sup> peratures of crystal storage in magma reservoirs: Implications for magma reservoir dynam- <sup>1798</sup> ics. *Philosophical Transactions of the Royal Society* <sup>1799</sup> *A*, 377(2139):20180009.
- Culha, C., Suckale, J., Keller, T., and Qin, <sup>1801</sup> Z. (2020). Crystal fractionation by crystal- <sup>1802</sup> driven convection. *Geophysical Research Letters*, <sup>1803</sup> 47(4):e2019GL086784.
- Deer, W. A., Howie, R. A., and Zussman, J. (1992). <sup>1805</sup> An introduction to the rock-forming minerals, 3rd 1806 edition. Geological Society of London.
- Ducea, M. N., Saleeby, J. B., and Bergantz, G. (2015). 1808 The architecture, chemistry, and evolution of con-<br>1809 tinental magmatic arcs. *Annual Review of Earth* <sup>1810</sup> *and Planetary Sciences, 43:299–331.* 1811
- Elkins, L. T. and Grove, T. L. (1990). Ternary 1812 feldspar experiments and thermodynamic mod- <sup>1813</sup> els. *American Mineralogist*, 75(5-6):544–559. <sup>1814</sup>
- <sup>1815</sup> Evans, B. W., Hildreth, W., Bachmann, O., and Scail-<sup>1816</sup> let, B. (2016). In defense of magnetite-ilmenite <sup>1817</sup> thermometry in the bishop tuff and its impli-<sup>1818</sup> cation for gradients in silicic magma reservoirs. <sup>1819</sup> *American Mineralogist*, 101(2):469–482.
- <sup>1820</sup> Gaetani, G. A., O'Leary, J. A., Shimizu, N., Bucholz, 1821 C. E., and Newville, M. (2012). Rapid reequilibra- $1822$  tion of h<sub>2</sub>o and oxygen fugacity in olivine-hosted <sup>1823</sup> melt inclusions. *Geology*, 40(10):915–918.
- <sup>1824</sup> Gavrilenko, M., Herzberg, C., Vidito, C., Carr, M. J., <sup>1825</sup> Tenner, T., and Ozerov, A. (2016). A calcium-in-<sup>1826</sup> olivine geohygrometer and its application to sub-
- <sup>1827</sup> duction zone magmatism. *Journal of Petrology*, 57(9):1811–1832.
- <sup>1829</sup> Ghiorso, M. S. and Prissel, K. B. (2020). Enki <sup>1830</sup> cloud app: Implementation of the fe-ti oxide <sup>1831</sup> geothermooxybarometer of ghiorso and evans, <sup>1832</sup> 2008. *10.5281/zenodo.3866660*, page 1033.
- <sup>1833</sup> Giordano, D., Russell, J. K., and Dingwell, D. B. <sup>1834</sup> (2008). Viscosity of magmatic liquids: a model. <sup>1835</sup> *Earth and Planetary Science Letters*, 271(1-4):123– <sup>1836</sup> 134.
- <sup>1837</sup> Gleeson, M. L., Gibson, S. A., and Stock, M. J. (2020). <sup>1838</sup> Upper mantle mush zones beneath low melt flux <sup>1839</sup> ocean island volcanoes: insights from isla flo-<sup>1840</sup> reana, galápagos. *Journal of Petrology*, 61(11- 1841 12): egaa 094.
- <sup>1842</sup> Griffin, W., Fisher, N., Friedman, J., O'Reilly, S. Y., <sup>1843</sup> and Ryan, C. (2002). Cr-pyrope garnets in the <sup>1844</sup> lithospheric mantle 2. compositional populations <sup>1845</sup> and their distribution in time and space. *Geo-*<sup>1846</sup> *chemistry, Geophysics, Geosystems*, 3(12):1–35.
- 1847 Griffin, W., O'Reilly, S. Y., Natapov, L., and Ryan, C. <sup>1848</sup> (2003). The evolution of lithospheric mantle be-<sup>1849</sup> neath the kalahari craton and its margins. *Lithos*,  $1850$   $71(2-4):215-241$ .
- <sup>1851</sup> Grütter, H. S., Gurney, J. J., Menzies, A. H., and Win-<sup>1852</sup> ter, F. (2004). An updated classification scheme <sup>1853</sup> for mantle-derived garnet, for use by diamond ex-<sup>1854</sup> plorers. *Lithos*, 77(1-4):841–857.
- <sup>1855</sup> Gualda, G. A. and Ghiorso, M. S. (2014). Phase-<sup>1856</sup> equilibrium geobarometers for silicic rocks based on rhyolite-melts. part 1: Principles, procedures, and evaluation of the method. *Contributions to* <sup>1859</sup> *Mineralogy and Petrology*, 168(1):1033.
- <sup>1860</sup> Hammarstrom, J. M. and Zen, E.-a. (1986). Alu-<sup>1861</sup> minum in hornblende: an empirical igneous <sup>1862</sup> geobarometer. *American mineralogist*, 71(11- <sup>1863</sup> 12):1297–1313.
- <sup>1864</sup> Harmon, L. J., Cowlyn, J., Gualda, G. A., and <sup>1865</sup> Ghiorso, M. S. (2018). Phase-equilibrium

geobarometers for silicic rocks based on rhyolite- <sup>1866</sup> melts. part 4: plagioclase, orthopyroxene, <sup>1867</sup> clinopyroxene, glass geobarometer, and applica- <sup>1868</sup> tion to mt. ruapehu, new zealand. *Contributions* <sup>1869</sup> *to Mineralogy and Petrology*, 173(1):7.

- Harris, C. R., Millman, K. J., van der Walt, S. J., <sup>1871</sup> Gommers, R., Virtanen, P., Cournapeau, D., <sup>1872</sup> Wieser, E., Taylor, J., Berg, S., Smith, N. J., et al. 1873 (2020). Array programming with numpy. *Nature*, <sup>1874</sup> 585(7825):357–362. <sup>1875</sup>
- Hasterok, D. and Chapman, D. S. (2011). Heat pro- <sup>1876</sup> duction and geotherms for the continental litho- <sup>1877</sup> sphere. *Earth and Planetary Science Letters*, 307(1- <sup>1878</sup>  $2):59-70.$  1879
- Helz, R. T. and Thornber, C. R. (1987). Geother- 1880 mometry of kilauea iki lava lake, hawaii. *Bulletin* <sup>1881</sup> *of volcanology*, 49(5):651–668.
- Herzberg, C. and O'hara, M. (2002). Plume- 1883 associated ultramafic magmas of phanerozoic age. 1884 *Journal of Petrology*, 43(10):1857–1883.
- Hirschmann, M., Ghiorso, M., Davis, F., Gordon, <sup>1886</sup> S., Mukherjee, S., Grove, T., Krawczynski, M., 1887 Medard, E., and Till, C. (2008). Library of experi-<br>1888 mental phase relations (lepr): A database and web 1889 portal for experimental magmatic phase equilib- <sup>1890</sup> ria data. *Geochemistry, Geophysics, Geosystems*, <sup>1891</sup>  $9(3)$ .
- Hollister, L. S., Grissom, G., Peters, E., Stowell, H., <sup>1893</sup> and Sisson, V. (1987). Confirmation of the empir- <sup>1894</sup> ical correlation of al in hornblende with pressure 1895 of solidification of calc-alkaline plutons. *Ameri-* <sup>1896</sup> *can Mineralogist*, 72(3-4):231–239. 1897
- Hunter, J. D. (2007). Matplotlib: A 2d graphics en- 1898 vironment. *Computing in Science & Engineering*, <sup>1899</sup> 9(3):90–95. <sup>1900</sup>
- Iacovino, K., Matthews, S., Wieser, P. E., Moore, G., <sup>1901</sup> and Bégué, F. (2021). Vesical part i: An open- <sup>1902</sup> source thermodynamic model engine for mixed <sup>1903</sup> volatile (h2o-co2) solubility in silicate melts. <sup>1904</sup> *Earth and Space Science*,  $8(11)$ :e2020EA001584. 1905
- Johnson, M. (1988). Experimental calibration of an 1906 aluminum-in-hornblende geobarometer applica- <sup>1907</sup> ble to calc-alkaline rocks. *Eos*, 69:1511.
- Jorgenson, C., Higgins, O., Petrelli, M., Bégué, F., 1909 and Caricchi, L. (2021). A machine learning <sup>1910</sup> based approach to clinopyroxene thermobarom- <sup>1911</sup> etry: model optimisation and distribution for use <sup>1912</sup> in earth sciences. *Journal of Geophysical Research:* <sup>1913</sup> *Solid Earth*, page e2021JB022904.
- Katsura, T. (2022). A revised adiabatic temperature 1915 profile for the mantle. *Journal of Geophysical Re-* <sup>1916</sup> *search: Solid Earth*, 127(2):e2021JB023562. <sup>1917</sup>

 Krawczynski, M. J., Grove, T. L., and Behrens, H. (2012). Amphibole stability in primitive arc mag- mas: effects of temperature, h 2 o content, and oxygen fugacity. *Contributions to Mineralogy and Petrology*, 164(2):317–339.

 Leake, B. E., Woolley, A. R., Arps, C. E., Birch, W. D., Gilbert, M. C., Grice, J. D., Hawthorne, F. C., Kato, A., Kisch, H. J., Krivovichev, V. G., et al. (1997). Nomenclature of amphiboles; report of the subcommittee on amphiboles of the inter- national mineralogical association commission on new minerals and mineral names. *Mineralogical magazine*, 61(405):295–310.

 Lee, C.-T. A. and Anderson, D. L. (2015). Conti- nental crust formation at arcs, the arclogite "de- lamination" cycle, and one origin for fertile melt- ing anomalies in the mantle. *Science Bulletin*, 60(13):1141-1156.

 Lerner, A. H., Wallace, P. J., Shea, T., Mourey, A. J., Kelly, P. J., Nadeau, P. A., Elias, T., Kern, C., Clor, L. E., Gansecki, C., et al. (2021). The petro- logic and degassing behavior of sulfur and other magmatic volatiles from the 2018 eruption of kīlauea, hawaii: melt concentrations, magma stor- age depths, and magma recycling. *Bulletin of Vol-canology*, 83(6):1–32.

<sup>1944</sup> Masotta, M. and Mollo, S. (2019). A new plagioclase-liquid hygrometer specific to tra-<sup>1946</sup> chytic systems. *Minerals*, 9(6):375.

 Masotta, M., Mollo, S., Freda, C., Gaeta, M., and Moore, G. (2013). Clinopyroxene–liquid ther- mometers and barometers specific to alkaline dif- ferentiated magmas. *Contributions to Mineralogy and Petrology*, 166(6):1545–1561.

 Matthews, S., Shorttle, O., and Maclennan, J. (2016). The temperature of the i celandic man- tle from olivine-spinel aluminum exchange ther- mometry. *Geochemistry, Geophysics, Geosystems*, 17(11):4725–4752.

 Matzen, A. K., Baker, M. B., Beckett, J. R., and Stolper, E. M. (2011). Fe–mg partitioning between olivine and high-magnesian melts and the nature of hawaiian parental liquids. *Journal of Petrology*,  $52(7-8):1243-1263$ .

 Molina, J., Moreno, J., Castro, A., Rodríguez, C., and Fershtater, G. (2015). Calcic amphibole ther- mobarometry in metamorphic and igneous rocks: New calibrations based on plagioclase/amphibole al-si partitioning and amphibole/liquid mg parti-tioning. *Lithos*, 232:286–305.

<sup>1968</sup> Mollo, S., Putirka, K., Misiti, V., Soligo, M., and Scar-<sup>1969</sup> lato, P. (2013). A new test for equilibrium based

on clinopyroxene–melt pairs: clues on the solid- <sup>1970</sup> ification temperatures of etnean alkaline melts 1971 at post-eruptive conditions. *Chemical Geology*, <sup>1972</sup> 352:92–100. <sup>1973</sup>

- Montierth, C., Johnston, A. D., and Cashman, K. V. 1974 (1995). An empirical glass-composition-based <sup>1975</sup> geothermometer for mauna loa lavas. *Washing-* <sup>1976</sup> *ton DC American Geophysical Union Geophysical* <sup>1977</sup> *Monograph Series*, 92:207–217.
- Mutch, E., Blundy, J., Tattitch, B., Cooper, F., and 1979 Brooker, R. (2016). An experimental study of 1980 amphibole stability in low-pressure granitic mag- 1981 mas and a revised al-in-hornblende geobarom- <sup>1982</sup> eter. *Contributions to Mineralogy and Petrology*, <sup>1983</sup>  $171(10):1-27.$
- Mutch, E. J., Maclennan, J., Shorttle, O., Rudge, <sup>1985</sup> J. F., and Neave, D. A. (2021). Dfens: Diffusion 1986 chronometry using finite elements and nested <sup>1987</sup> sampling.
- Neave, D. A., Bali, E., Guðfinnsson, G. H., Halldórs- <sup>1989</sup> son, S. A., Kahl, M., Schmidt, A.-S., and Holtz, 1990 F. (2019). Clinopyroxene–liquid equilibria and <sup>1991</sup> geothermobarometry in natural and experimen- <sup>1992</sup> tal tholeiites: the 2014–2015 holuhraun eruption, 1993 iceland. *Journal of Petrology*, 60(8):1653–1680. 1994
- Neave, D. A. and Putirka, K. D. (2017). A 1995 new clinopyroxene-liquid barometer, and im- <sup>1996</sup> plications for magma storage pressures under <sup>1997</sup> icelandic rift zones. *American Mineralogist*, <sup>1998</sup>  $102(4):777-794.$
- ONNX-Runtime-developers (2021). Onnx runtime. <sup>2000</sup> <https://www.onnxruntime.ai>. Version: x.y.z. 2001
- pandas development team, T. (2020). pandas- <sup>2002</sup> dev/pandas: Pandas. <sup>2003</sup>

Petrelli, M. (2021). Introduction to python in earth 2004 science data analysis. page 229.

- Petrelli, M., Caricchi, L., and Perugini, D. 2006 (2020). Machine learning thermo-barometry: <sup>2007</sup> Application to clinopyroxene-bearing magmas. 2008 *Journal of Geophysical Research: Solid Earth*, <sup>2009</sup> 125(9):e2020JB020130. 2010
- Pollack, H. N. and Chapman, D. S. (1977). On 2011 the regional variation of heat flow, geotherms, <sup>2012</sup> and lithospheric thickness. *Tectonophysics*, 38(3- <sup>2013</sup> 4):279–296. <sup>2014</sup>
- Powell, R., Holland, T., and Worley, B. (1998). 2015 Calculating phase diagrams involving solid solu- <sup>2016</sup> tions via non-linear equations, with examples us- <sup>2017</sup> ing thermocalc. *Journal of metamorphic Geology*, <sup>2018</sup>  $16(4):577-588.$  2019
- <sup>2020</sup> Pritchard, M., Mather, T., McNutt, S. R., Delgado, <sup>2021</sup> F., and Reath, K. (2019). Thoughts on the criteria <sup>2022</sup> to determine the origin of volcanic unrest as mag-<sup>2023</sup> matic or non-magmatic. *Philosophical Transactions*
- <sup>2024</sup> *of the Royal Society A*, 377(2139):20180008.
- <sup>2025</sup> Pu, X., Lange, R. A., and Moore, G. (2017). A com-<sup>2026</sup> parison of olivine-melt thermometers based on d <sup>2027</sup> mg and d ni: The effects of melt composition, tem-<sup>2028</sup> perature, and pressure with applications to morbs <sup>2029</sup> and hydrous arc basalts. *American Mineralogist*, <sup>2030</sup> 102(4):750–765.
- <sup>2031</sup> Pu, X., Moore, G. M., Lange, R. A., Touran, J. P., <sup>2032</sup> and Gagnon, J. E. (2021). Experimental evaluation <sup>2033</sup> of a new h2o-independent thermometer based on <sup>2034</sup> olivine-melt ni partitioning at crustal pressure. <sup>2035</sup> *American Mineralogist: Journal of Earth and Plan-*<sup>2036</sup> *etary Materials*, 106(2):235–250.
- <sup>2037</sup> Putirka, K. (1999). Clinopyroxene+ liquid equilibria <sup>2038</sup> to 100 kbar and 2450 k. *Contributions to Mineral-*<sup>2039</sup> *ogy and Petrology*, 135(2-3):151–163.
- <sup>2040</sup> Putirka, K. (2016). Amphibole thermometers and <sup>2041</sup> barometers for igneous systems and some impli-<sup>2042</sup> cations for eruption mechanisms of felsic mag-<sup>2043</sup> mas at arc volcanoes. *American Mineralogist*,  $2044$  101(4):841-858.
- <sup>2045</sup> Putirka, K., Johnson, M., Kinzler, R., Longhi, J., and Walker, D. (1996). Thermobarometry of mafic ig-<sup>2047</sup> neous rocks based on clinopyroxene-liquid equi-<sup>2048</sup> libria, 0–30 kbar. *Contributions to Mineralogy and* <sup>2049</sup> *Petrology*, 123(1):92–108.
- <sup>2050</sup> Putirka, K., Ryerson, F., and Mikaelian, H. (2003). New igneous thermobarometers for mafic and <sup>2052</sup> evolved lava compositions, based on clinopyrox-<sup>2053</sup> ene+ liquid equilibria. *American Mineralogist*, <sup>2054</sup> 88:1542–1554.
- <sup>2055</sup> Putirka, K. D. (2005). Igneous thermometers and <sup>2056</sup> barometers based on plagioclase+ liquid equilib-<sup>2057</sup> ria: Tests of some existing models and new cali-<sup>2058</sup> brations. *American Mineralogist*, 90(2-3):336–346.
- <sup>2059</sup> Putirka, K. D. (2008). Thermometers and barome-<sup>2060</sup> ters for volcanic systems. *Reviews in mineralogy* <sup>2061</sup> *and geochemistry*, 69(1):61–120.
- <sup>2062</sup> Putirka, K. D. (2017). Down the crater: where mag-<sup>2063</sup> mas are stored and why they erupt. *Elements*,  $2064$  13(1):11-16.
- <sup>2065</sup> Rasmussen, D. J., Plank, T. A., Roman, D. C., and Zimmer, M. M. (2022). Magmatic water content <sup>2067</sup> controls the pre-eruptive depth of arc magmas. <sup>2068</sup> *Science*, 375(6585):1169–1172.
- <sup>2069</sup> Rasmussen, D. J., Plank, T. A., Wallace, P. J., New-<sup>2070</sup> combe, M. E., and Lowenstern, J. B. (2020). Vapor-<sup>2071</sup> bubble growth in olivine-hosted melt inclusions.

*American Mineralogist: Journal of Earth and Plane-* <sup>2072</sup> *tary Materials*, 105(12):1898–1919.

- Ridolfi, F. (2021). Amp-tb2: An updated model 2074 for calcic amphibole thermobarometry. *Minerals*, 2075 11(3):324.
- Ridolfi, F. and Renzulli, A. (2012). Calcic amphi- 2077 boles in calc-alkaline and alkaline magmas: ther- 2078 mobarometric and chemometric empirical equa- 2079 tions valid up to 1,130° c and 2.2 gpa. *Contribu-* <sup>2080</sup> *tions to Mineralogy and Petrology*, 163(5):877–895. <sup>2081</sup>
- Ridolfi, F., Renzulli, A., and Puerini, M. (2010). <sup>2082</sup> Stability and chemical equilibrium of amphibole 2083 in calc-alkaline magmas: an overview, new ther-<br>  $2084$ mobarometric formulations and application to <sup>2085</sup> subduction-related volcanoes. *Contributions to* 2086 *Mineralogy and Petrology*, 160(1):45–66.
- Roeder, P. and Emslie, R. (1970). Olivine-liquid 2088 equilibrium. *Contributions to Mineralogy and* <sup>2089</sup> *Petrology*, 29(4):275–289.
- Rout, S. S., Blum-Oeste, M., and Wörner, G. 2091 (2021). Long-term temperature cycling in a <sup>2092</sup> shallow magma reservoir: insights from sani- 2093 dine megacrysts at taápaca volcano, central andes. 2094 *Journal of Petrology.* 2095
- Rudnick, R. L. (1995). Making continental crust. *Na-* <sup>2096</sup> *ture*, 378(6557):571–578.
- Ryan, C. G., Griffin, W. L., and Pearson, N. J. <sup>2098</sup> (1996). Garnet geotherms: Pressure-temperature <sup>2099</sup> data from Cr-pyrope garnet xenocrysts in volcanic 2100 rocks. *Journal of Geophysical Research: Solid Earth*, <sup>2101</sup> 101(B3):5611–5625. 2102
- Schmidt, M. W. (1992). Amphibole composition in 2103 tonalite as a function of pressure: an experimen- <sup>2104</sup> tal calibration of the al-in-hornblende barometer. 2105 *Contributions to mineralogy and petrology*, 110(2- <sup>2106</sup>  $3)$ :304–310. 2107
- Scruggs, M. A. and Putirka, K. D. (2018). Eruption 2108 triggering by partial crystallization of mafic en- 2109 claves at chaos crags, lassen volcanic center, cali- <sup>2110</sup> fornia. *American Mineralogist: Journal of Earth and* <sup>2111</sup> *Planetary Materials*, 103(10):1575–1590. 2112
- Shamloo, H. I. and Till, C. B. (2019). Decadal tran- 2113 sition from quiescence to supereruption: petro-<br>
<sub>2114</sub> logic investigation of the lava creek tuff, yellow- 2115 stone caldera, wy. *Contributions to Mineralogy and* 2116 *Petrology*, 174(4):1–18.
- Sisson, T. and Grove, T. (1993). Temperatures 2118 and h 2 o contents of low-mgo high-alumina 2119 basalts. *Contributions to Mineralogy and Petrology*, <sup>2120</sup> 113(2):167–184. <sup>2121</sup>

 Stock, M. J., Bagnardi, M., Neave, D. A., Maclen- nan, J., Bernard, B., Buisman, I., Gleeson, M. L., and Geist, D. (2018). Integrated petrological and geophysical constraints on magma system archi- tecture in the western galápagos archipelago: in-sights from wolf volcano. *Geochemistry, Geo-*

<sup>2128</sup> *physics, Geosystems*, 19(12):4722–4743.

 Stock, M. J., Humphreys, M. C., Smith, V. C., Isaia, R., and Pyle, D. M. (2016). Late-stage volatile saturation as a potential trigger for explosive vol-canic eruptions. *Nature Geoscience*, 9(3):249–254.

 Sudholz, Z., Yaxley, G., Jaques, A., and Chen, J. (2021). Ni-in-garnet geothermometry in mantle rocks: a high pressure experimental recalibration between 1100 and 1325° c. *Contributions to Min-eralogy and Petrology*, 176(5):1–16.

 Sugawara, T. (2000). Empirical relationships be- tween temperature, pressure, and mgo content in olivine and pyroxene saturated liquid. *Journal of Geophysical Research: Solid Earth*, 105(B4):8457– <sup>2142</sup> 8472.

 Szymanowski, D., Wotzlaw, J.-F., Ellis, B. S., Bach- mann, O., Guillong, M., and von Quadt, A. (2017). Protracted near-solidus storage and pre-eruptive rejuvenation of large magma reservoirs. *Nature Geoscience*, 10(10):777–782.

<sup>2148</sup> Till, C. B. (2017). A review and update of man-<sup>2149</sup> tle thermobarometry for primitive arc magmas. <sup>2150</sup> *American Mineralogist*, 102(5):931–947.

 Toplis, M. (2005). The thermodynamics of iron and magnesium partitioning between olivine and liq- uid: criteria for assessing and predicting equilib- rium in natural and experimental systems. *Con- tributions to Mineralogy and Petrology*, 149(1):22– <sup>2156</sup> 39.

 Walker, B. A., Klemetti, E. W., Grunder, A. L., Dilles, J. H., Tepley, F. J., and Giles, D. (2013). Crys- tal reaming during the assembly, maturation, and waning of an eleven-million-year crustal magma cycle: thermobarometry of the aucanquilcha vol- canic cluster. *Contributions to Mineralogy and Petrology*, 165(4):663–682.

 Wan, Z., Coogan, L. A., and Canil, D. (2008). Ex- perimental calibration of aluminum partitioning between olivine and spinel as a geothermometer. *American Mineralogist*, 93(7):1142–1147.

 Wang, X., Hou, T., Wang, M., Zhang, C., Zhang, Z., Pan, R., Marxer, F., and Zhang, H. (2021). A new clinopyroxene thermobarometer for mafic to in- termediate magmatic systems. *European Journal of Mineralogy*, 33(5):621–637.

Waters, L. E. and Lange, R. A.  $(2015)$ . An updated  $2173$ calibration of the plagioclase-liquid hygrometer- 2174 thermometer applicable to basalts through rhyo- 2175 lites. *American Mineralogist*, 100(10):2172–2184. <sup>2176</sup>

Wells, P. R. (1977). Pyroxene thermometry in simple  $_{2177}$ and complex systems. *Contributions to mineralogy* 2178 *and Petrology*,  $62(2):129-139$ .

Wieser, P. E., Edmonds, M., Gansecki, C., Maclen- 2180 nan, J., Jenner, F. E., Kunz, B., Antoshechkina, P., <sup>2181</sup> Trusdell, F., and Lee, R. L. (2022). Explosive ac- 2182 tivity on kīlauea's lower east rift zone fueled by 2183 a volatile-rich, dacitic melt. *Geochemistry, Geo-* <sup>2184</sup> *physics, Geosystems*, 23(2):e2021GC010046. <sup>2185</sup>

Wieser, P. E., Edmonds, M., Maclennan, J., Jenner, 2186 F. E., and Kunz, B. E. (2019a). Crystal scaveng- <sup>2187</sup> ing from mush piles recorded by melt inclusions. <sup>2188</sup> *Nature communications*,  $10(1):1-11$ .

Wieser, P. E., Lamadrid, H., Maclennan, J., Ed- <sup>2190</sup> monds, M., Matthews, S., Iacovino, K., Jenner, 2191 F. E., Gansecki, C., Trusdell, F., Lee, R. L., et al. <sup>2192</sup> (2021). Reconstructing magma storage depths <sup>2193</sup> for the 2018 kılauean eruption from melt in- <sup>2194</sup> clusion co2 contents: the importance of vapor <sup>2195</sup> bubbles. *Geochemistry, Geophysics, Geosystems*, <sup>2196</sup> 22(2):e2020GC009364.

Wieser, P. E., Vukmanovic, Z., Kilian, R., Ringe, E., <sup>2198</sup> Holness, M. B., Maclennan, J., and Edmonds, M. <sup>2199</sup> (2019b). To sink, swim, twin, or nucleate: A criti- <sup>2200</sup> cal appraisal of crystal aggregation processes. *Ge-* <sup>2201</sup> *ology*, 47(10):948–952.

Williams, M. J., Schoneveld, L., Mao, Y., Klump, J., <sup>2203</sup> Gosses, J., Dalton, H., Bath, A., and Barnes, S. <sup>2204</sup> (2020). pyrolite: Python for geochemistry. *Jour-* <sup>2205</sup> *nal of Open Source Software*, 5(50):2314.

Winpenny, B. and Maclennan, J. (2011). A par- 2207 tial record of mixing of mantle melts preserved <sup>2208</sup> in icelandic phenocrysts. *Journal of Petrology*, <sup>2209</sup> 52(9):1791–1812. <sup>2210</sup>

Wood, B. J. and Banno, S. (1973). Garnet- <sup>2211</sup> orthopyroxene and orthopyroxene-clinopyroxene <sup>2212</sup> relationships in simple and complex systems. <sup>2213</sup> *Contributions to Mineralogy and Petrology*, <sup>2214</sup> 42(2):109–124. <sup>2215</sup>

Zhang, J., Humphreys, M. C., Cooper, G. F., David- <sup>2216</sup> son, J. P., and Macpherson, C. G. (2017). Magma 2217 mush chemistry at subduction zones, revealed by 2218 new melt major element inversion from calcic am- <sup>2219</sup> phiboles. *American Mineralogist: Journal of Earth* <sup>2220</sup> *and Planetary Materials*, 102(6):1353–1367. 2221

Presses universitaires de Strasbourg